# Package 'dclone'

March 22, 2019

<span id="page-0-0"></span>Type Package

Title Data Cloning and MCMC Tools for Maximum Likelihood Methods

Version 2.3-0

Date 2019-03-21

Author Peter Solymos

Maintainer Peter Solymos <solymos@ualberta.ca>

Description Low level functions for implementing maximum likelihood estimating procedures for complex models using data cloning and Bayesian Markov chain Monte Carlo methods as described in Solymos 2010 (R Journal 2(2):29--37). Sequential and parallel MCMC support for 'JAGS', 'WinBUGS', 'OpenBUGS', and 'Stan'.

License GPL-2

**Depends** R  $(>= 2.15.1)$ , coda  $(>= 0.13)$ , parallel, Matrix

Suggests MASS, lattice, R2WinBUGS, R2OpenBUGS, BRugs, rlecuyer

**Imports** methods, stats, rjags  $(>= 4-4)$ , rstan

**SystemRequirements** none, one or more of JAGS ( $>=$  3.0.0), WinBUGS ( $>=$ 1.4), OpenBUGS (>= 3.2.2), Stan

URL <https://groups.google.com/forum/#!forum/dclone-users>,

<http://datacloning.org>

BugReports <https://github.com/datacloning/dclone/issues>

LazyLoad yes

LazyData true

NeedsCompilation no

Repository CRAN

Date/Publication 2019-03-22 10:03:35 UTC

# R topics documented:

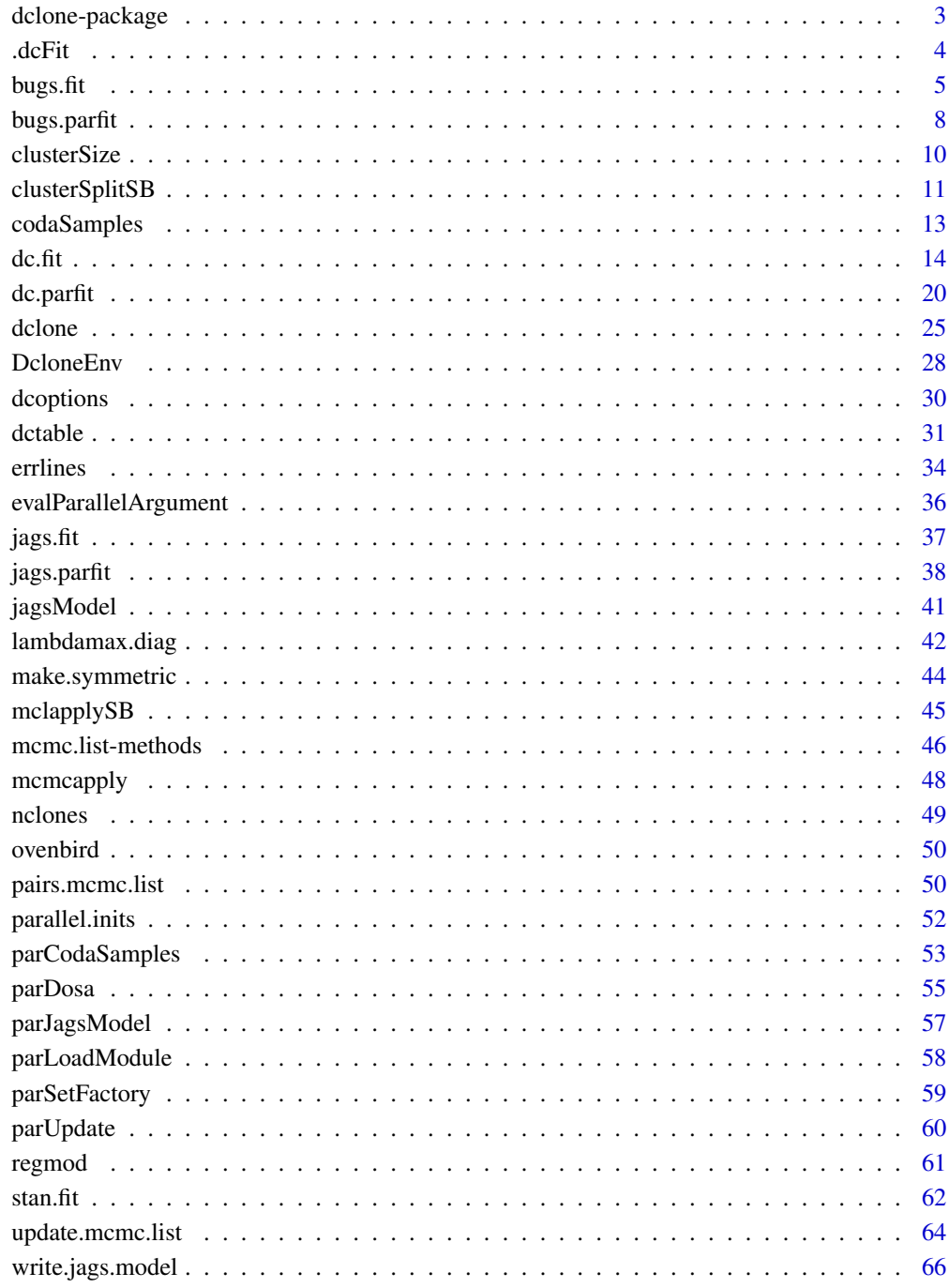

**Index** 

<span id="page-2-0"></span>dclone-package *Data Cloning*

#### **Description**

Low level functions for implementing maximum likelihood estimating procedures for complex models using data cloning and Bayesian Markov chain Monte Carlo methods. Sequential and parallel MCMC support for JAGS, WinBUGS, OpenBUGS, and Stan.

Main functions include:

- [dclone](#page-24-1), [dcdim](#page-24-2), [dciid](#page-24-2), [dctr](#page-24-2): cloning R objects in various ways.
- [jags.fit](#page-36-1), [bugs.fit](#page-4-1), [stan.fit](#page-61-1): conveniently fit JAGS/BUGS/Stan models. [jags.parfit](#page-37-1), [bugs.parfit](#page-7-1), [stan.parfit](#page-61-2) fits chains on parallel workers.
- [dc.fit](#page-13-1): iterative model fitting by the data cloning algorithm. [dc.parfit](#page-19-1) is the parallelized version.
- [dctable](#page-30-1), [dcdiag](#page-30-2): helps evaluating data cloning convergence by descriptive statistics and diagnostic tools. (These are based on e.g. [chisq.diag](#page-41-1) and [lambdamax.diag](#page-41-2).)
- [coef.mcmc.list](#page-45-1), [confint.mcmc.list.dc](#page-45-1), [dcsd.mcmc.list](#page-45-1), [quantile.mcmc.list](#page-45-1), [vcov.mcmc.list.dc](#page-45-1), [mcmcapply](#page-47-1), [stack.mcmc.list](#page-47-2): methods for mcmc.list objects.
- [write.jags.model](#page-65-1), [clean.jags.model](#page-65-2), [custommodel](#page-65-2): convenient functions for handling JAGS/BUGS/Stan models.
- [jagsModel](#page-40-1), [codaSamples](#page-12-1): basic functions from rjags package rewrote to recognize data cloning attributes from data ([parJagsModel](#page-56-1), [parUpdate](#page-59-1), [parCodaSamples](#page-52-1) are the parallel versions).

## Author(s)

Author: Peter Solymos

Maintainer: Peter Solymos, <solymos@ualberta.ca>

#### References

Forum: <https://groups.google.com/forum/#!forum/dclone-users>

Issues: <https://github.com/datacloning/dcmle/issues>

Data cloning website: <http://datacloning.org>

Solymos, P., 2010. dclone: Data Cloning in R. *The R Journal* 2(2), 29–37. URL: [https://](https://journal.r-project.org/archive/2010-2/RJournal_2010-2_Solymos.pdf) [journal.r-project.org/archive/2010-2/RJournal\\_2010-2\\_Solymos.pdf](https://journal.r-project.org/archive/2010-2/RJournal_2010-2_Solymos.pdf)

Lele, S.R., B. Dennis and F. Lutscher, 2007. Data cloning: easy maximum likelihood estimation for complex ecological models using Bayesian Markov chain Monte Carlo methods. *Ecology Letters* 10, 551–563.

Lele, S. R., K. Nadeem and B. Schmuland, 2010. Estimability and likelihood inference for generalized linear mixed models using data cloning. *Journal of the American Statistical Association* 105, 1617–1625.

<span id="page-3-0"></span>

# Description

This is the workhorse for [dc.fit](#page-13-1) and [dc.parfit](#page-19-1).

# Usage

```
.dcFit(data, params, model, inits, n.clones,
   multiply = NULL, unchanged = NULL,
   update = NULL, updatefun = NULL, initsfun = NULL,
   flavour = c("jags", "bugs", "stan"),
   n.chains=3, cl = NULL, parchains = FALSE,
   return.all=FALSE, ...)
```
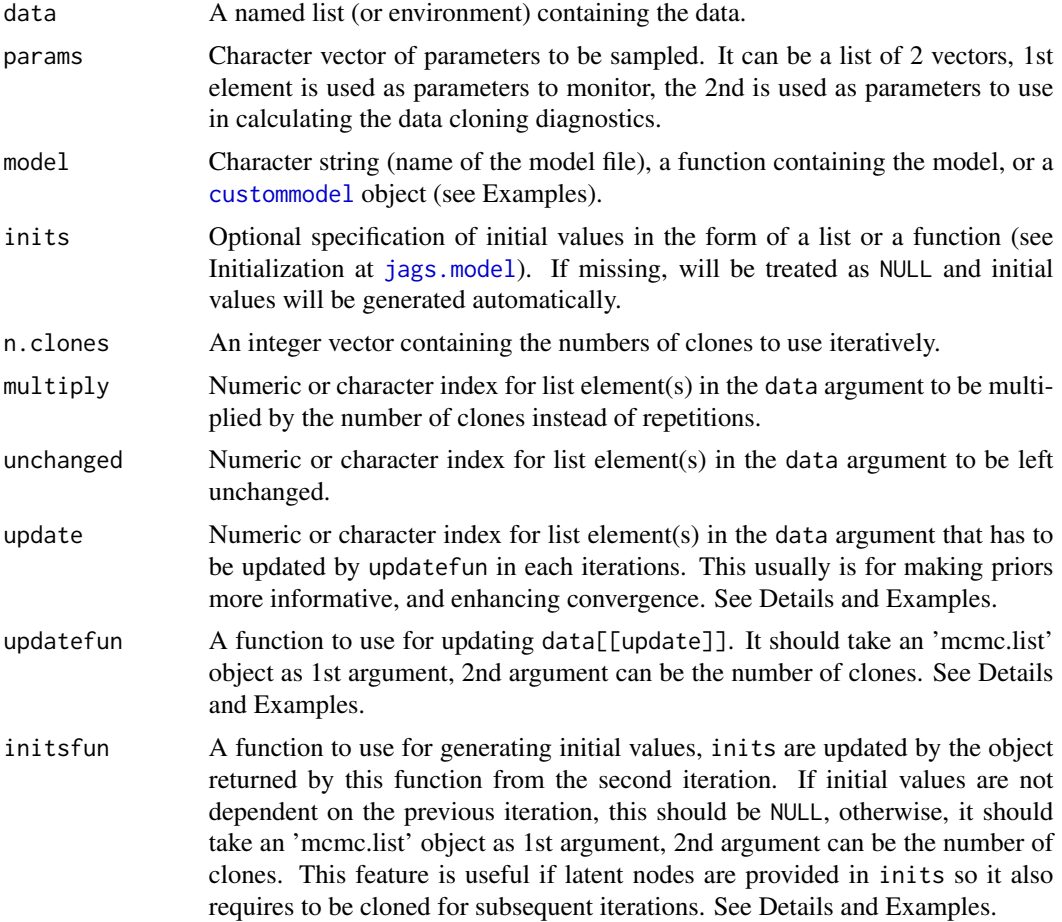

#### <span id="page-4-0"></span>bugs.fit 5

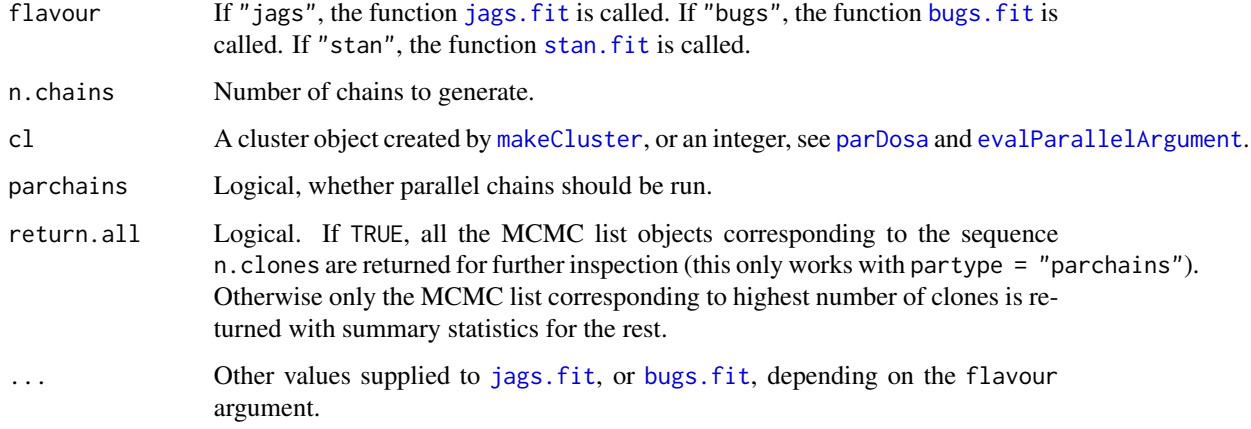

#### Value

An object inheriting from the class 'mcmc.list'.

## Author(s)

Peter Solymos, <solymos@ualberta.ca>, implementation is based on many discussions with Khurram Nadeem and Subhash Lele.

# See Also

[dc.fit](#page-13-1), [dc.parfit](#page-19-1)

<span id="page-4-1"></span>bugs.fit *Fit BUGS models with cloned data*

# Description

Convenient functions designed to work well with cloned data arguments and WinBUGS and Open-BUGS.

# Usage

```
bugs.fit(data, params, model, inits = NULL, n.chains = 3,
    format = c("mcmc.list", "bugs"),program = c("winbugs", "openbugs", "brugs"),
    seed, ...)
## S3 method for class 'bugs'
as.mcmc.list(x, ...)
```
#### Arguments

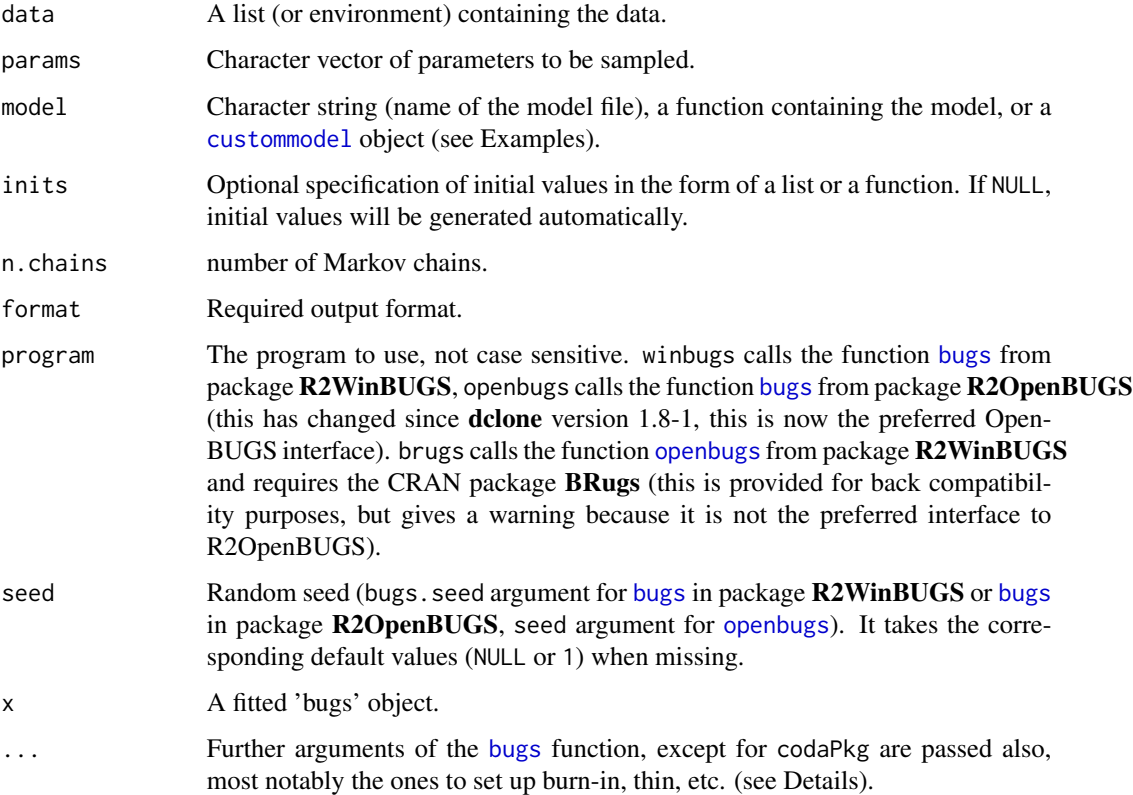

#### Value

By default, an mcmc.list object. If data cloning is used via the data argument, summary returns a modified summary containing scaled data cloning standard errors (scaled by sqrt(n.clones)), and  $R_{hat}$  values (as returned by [gelman.diag](#page-0-0)).

bugs.fit can return a bugs object if format = "bugs". In this case, summary is not changed, but the number of clones used is attached as attribute and can be retrieved by the function [nclones](#page-48-1).

The function as.mcmc.list.bugs converts a 'bugs' object into 'mcmc.list' and retrieves data cloning information as well.

## Author(s)

Peter Solymos, <solymos@ualberta.ca>

# See Also

Underlying functions: [bugs](#page-0-0) in package R2WinBUGS, [openbugs](#page-0-0) in package R2WinBUGS, [bugs](#page-0-0) in package R2OpenBUGS

Methods: [dcsd](#page-45-1), [confint.mcmc.list.dc](#page-45-1), [coef.mcmc.list](#page-45-1), [quantile.mcmc.list](#page-45-1), [vcov.mcmc.list.dc](#page-45-1)

#### bugs.fit 7

```
## Not run:
## fitting with WinBUGS, bugs example
if (require(R2WinBUGS)) {
data(schools)
dat \le list(J = new(schools),
    y = schools$estimate,
    sigma.y = schools$sd)
bugs.model <- function(){
       for (j in 1:J){
         y[j] \sim dnorm (theta[j], tau.y[j])
         theta[j] \sim dnorm (mu.theta, tau.theta)
         tau.y[j] \leq pow(sigma.y[j], -2)
       }
       mu.theta \sim dnorm (0.0, 1.0E-6)
       tau.theta <- pow(sigma.theta, -2)
       sigma.theta \sim dunif (0, 1000)
     }
inits <- function(){
   list(theta=rnorm(nrow(schools), 0, 100), mu.theta=rnorm(1, 0, 100),
         sigma.theta=runif(1, 0, 100))
}
param <- c("mu.theta", "sigma.theta")
if (.Platform$OS.type == "windows") {
sim <- bugs.fit(dat, param, bugs.model, inits)
summary(sim)
}
dat2 \leq -dclone(data, 2, multiply="J")if (.Platform$OS.type == "windows") {
sim2 <- bugs.fit(dat2, param, bugs.model,
    program="winbugs", n.iter=2000, n.thin=1)
summary(sim2)
}
}
if (require(BRugs)) {
## fitting the model with OpenBUGS
## using the less preferred BRugs interface
sim3 <- bugs.fit(dat2, param, bugs.model,
    program="brugs", n.iter=2000, n.thin=1)
summary(sim3)
}
if (require(R2OpenBUGS)) {
## fitting the model with OpenBUGS
## using the preferred R2OpenBUGS interface
sim4 <- bugs.fit(dat2, param, bugs.model,
    program="openbugs", n.iter=2000, n.thin=1)
summary(sim4)
}
if (require(rjags)) {
## fitting the model with JAGS
sim5 <- jags.fit(dat2, param, bugs.model)
summary(sim5)
```

```
}
## End(Not run)
```
<span id="page-7-1"></span>bugs.parfit *Parallel computing with WinBUGS/OpenBUGS*

# Description

Does the same job as bugs. fit, but parallel chains are run on parallel workers, thus computations can be faster (up to 1/n.chains) for long MCMC runs.

# Usage

```
bugs.parfit(cl, data, params, model, inits=NULL, n.chains = 3,
   seed, program=c("winbugs", "openbugs", "brugs"), ...)
```
## Arguments

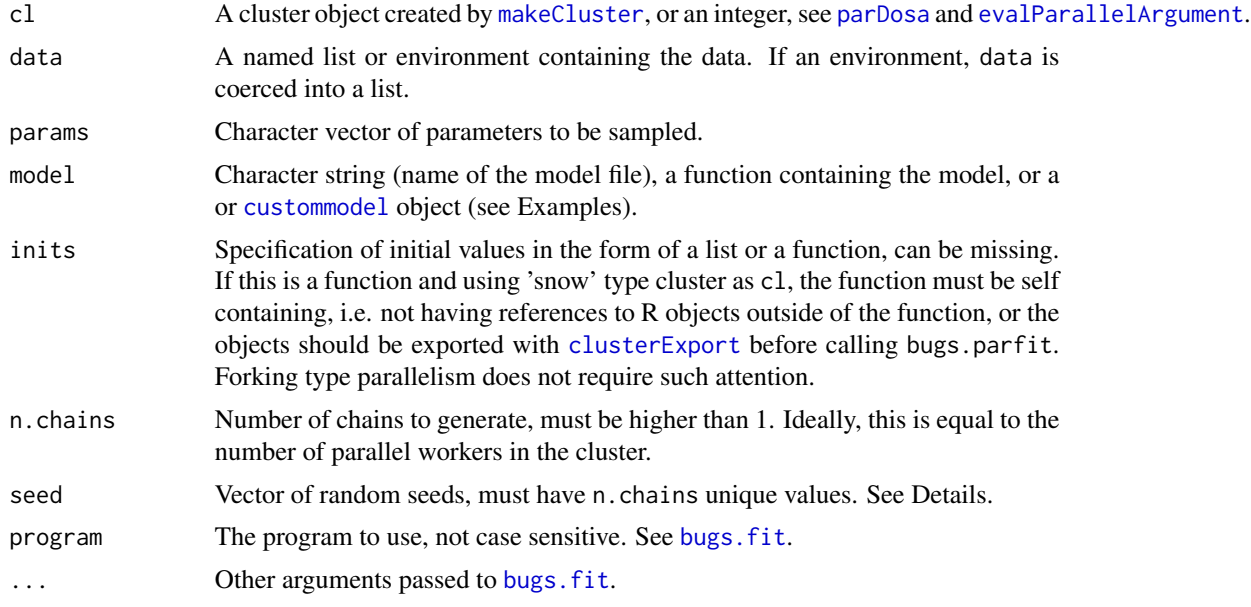

# Details

Chains are run on parallel workers, and the results are combined in the end.

The seed must be supplied, as it is the user's responsibility to make sure that pseudo random sequences do not seriously overlap.

The WinBUGS implementation is quite unsafe from this regard, because the pseudo-random number generator used by WinBUGS generates a finite (albeit very long) sequence of distinct numbers, which would eventually be repeated if the sampler were run for a sufficiently long time.

<span id="page-7-0"></span>

#### bugs.parfit 9

Thus it's usage must be discouraged. That is the reason for the warning that is issued when program = "winbugs".

OpenBUGS (starting from version 3.2.2) implemented a system where internal state of the pseudo random number generator can be set to one of 14 predefined states (seed values in 1:14). Each predefined state is 10^12 draws apart to avoid overlap in pseudo random number sequences.

Note: the default setting working.directory = NULL cannot be changed when running parallel chains with bugs.parfit because the multiple instances would try to read/write the same directory.

#### Value

An mcmc.list object.

#### Author(s)

Peter Solymos, <solymos@ualberta.ca>

#### See Also

Sequential version: [bugs.fit](#page-4-1)

```
## Not run:
## fitting with WinBUGS, bugs example
if (require(R2WinBUGS)) {
data(schools)
dat \le list(J = nrow(schools),
    y = schools$estimate,
    sigma.y = schools$sd)
bugs.model <- function(){
       for (j in 1:J){
         y[j] ~ dnorm (theta[j], tau.y[j])
         theta[j] \sim dnorm (mu.theta, tau.theta)
         tau.y[j] \leq pow(sigma.y[j], -2)
       }
       mu.theta \sim dnorm (0.0, 1.0E-6)
       tau.theta <- pow(sigma.theta, -2)
       sigma.theta \sim dunif (0, 1000)
     }
param <- c("mu.theta", "sigma.theta")
SEED <- floor(runif(3, 100000, 999999))
cl <- makePSOCKcluster(3)
if (.Platform$OS.type == "windows") {
sim <- bugs.parfit(cl, dat, param, bugs.model, seed=SEED)
summary(sim)
}
dat2 <- dclone(dat, 2, multiply="J")
if (.Platform$OS.type == "windows") {
sim2 <- bugs.parfit(cl, dat2, param, bugs.model,
   program="winbugs", n.iter=2000, n.thin=1, seed=SEED)
summary(sim2)
```

```
}
}
if (require(BRugs)) {
## fitting the model with OpenBUGS
## using the less preferred BRugs interface
sim3 <- bugs.parfit(cl, dat2, param, bugs.model,
   program="brugs", n.iter=2000, n.thin=1, seed=1:3)
summary(sim3)
}
if (require(R2OpenBUGS)) {
## fitting the model with OpenBUGS
## using the preferred R2OpenBUGS interface
sim4 <- bugs.parfit(cl, dat2, param, bugs.model,
    program="openbugs", n.iter=2000, n.thin=1, seed=1:3)
summary(sim4)
}
stopCluster(cl)
## multicore type forking
if (require(R2OpenBUGS) && .Platform$OS.type != "windows") {
sim7 <- bugs.parfit(3, dat2, param, bugs.model,
   program="openbugs", n.iter=2000, n.thin=1, seed=1:3)
summary(sim7)
}
## End(Not run)
```
<span id="page-9-1"></span>clusterSize *Optimizing the number of workers*

#### <span id="page-9-2"></span>Description

These functions help in optimizing workload for the workers if problems are of different size.

#### Usage

```
clusterSize(size)
plotClusterSize(n, size,
    balancing = c("none", "load", "size", "both"),
    plot = TRUE, col = NA, xlim = NULL, ylim = NULL,
   main, ...)
```
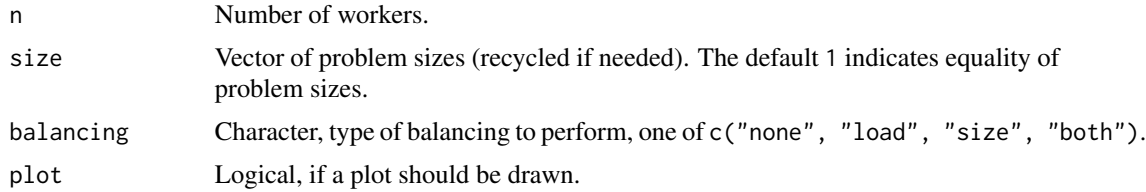

<span id="page-9-0"></span>

<span id="page-10-0"></span>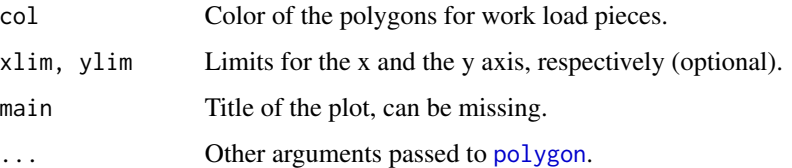

# Details

These functions help determine the optimal number of workers needed for different sized problems ('size' indicates approximate processing time here). The number of workers needed depends on the type of balancing.

For the description of the balancing types, see [parDosa](#page-54-1).

# Value

clusterSize returns a data frame with approximate processing time as the function of the number of workers (rows, in 1:length(size)) and the type of balancing (c("none", "load", "size", "both")). Approximate processing time is calculated from values in size without taking into account any communication overhead.

plotClusterSize invisibly returns the total processing time needed for a setting given its arguments. As a side effect, a plot is produced (if plot = TRUE).

## Author(s)

Peter Solymos, <solymos@ualberta.ca>

## Examples

```
## determine the number of workers needed
clusterSize(1:5)
## visually compare balancing options
opar <- par(mfrow=c(2, 2))
plotClusterSize(2,1:5, "none")
plotClusterSize(2,1:5, "load")
plotClusterSize(2,1:5, "size")
plotClusterSize(2,1:5, "both")
par(opar)
```
clusterSplitSB *Size balancing*

# Description

Functions for size balancing.

## Usage

```
clusterSplitSB(cl = NULL, seq, size = 1)parLapplySB(cl = NULL, x, size = 1, fun, ...)parLapplySLB(cl = NULL, x, size = 1, fun, ...)
```
## Arguments

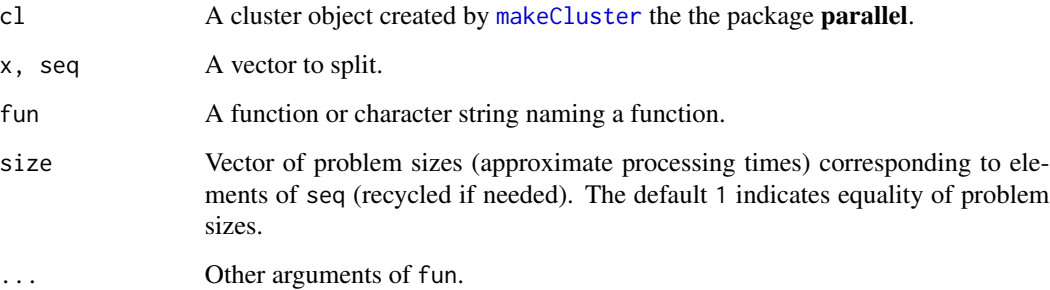

## Details

clusterSplitSB splits seq into subsets, with respect to size. In size balancing, the problem is re-ordered from largest to smallest, and then subsets are determined by minimizing the total approximate processing time. This splitting is deterministic (reproducible).

parLapplySB and parLapplySLB evaluates fun on elements of x in parallel, similarly to [parLapply](#page-0-0). parLapplySB uses size balancing (via clusterSplitSB). parLapplySLB uses size and load balancing. This means that the problem is re-ordered from largest to smallest, and then undeterministic load balancing is used (see [clusterApplyLB](#page-0-0)). If size is correct, this is identical to size balancing. This splitting is non-deterministic (might not be reproducible).

## Value

clusterSplitSB returns a list of subsets split with respect to size.

parLapplySB and parLapplySLB evaluates fun on elements of x, and return a result corresponding to x. Usually a list with results returned by the cluster.

#### Author(s)

Peter Solymos, <solymos@ualberta.ca>

# See Also

Related functions without size balancing: [clusterSplit](#page-0-0), [parLapply](#page-0-0).

Underlying functions: [clusterApply](#page-0-0), [clusterApplyLB](#page-0-0).

Optimizing the number of workers: [clusterSize](#page-9-1), [plotClusterSize](#page-9-2).

# <span id="page-12-0"></span>codaSamples 13

#### Examples

```
## Not run:
cl <- makePSOCKcluster(2)
## equal sizes, same as clusterSplit(cl, 1:5)
clusterSplitSB(cl, 1:5)
## different sizes
clusterSplitSB(cl, 1:5, 5:1)
x \le - list(1, 2, 3, 4)
parLapplySB(cl, x, function(z) z^2, size=1:4)
stopCluster(cl)
```
## End(Not run)

<span id="page-12-1"></span>codaSamples *Generate posterior samples in mcmc.list format*

## Description

This function sets a trace monitor for all requested nodes, updates the model and coerces the output to a single mcmc.list object. This function uses [coda.samples](#page-0-0) but keeps track of data cloning information supplied via the model argument.

#### Usage

```
codaSamples(model, variable.names, n.iter, thin = 1, na.rm = TRUE, ...)
```
# Arguments

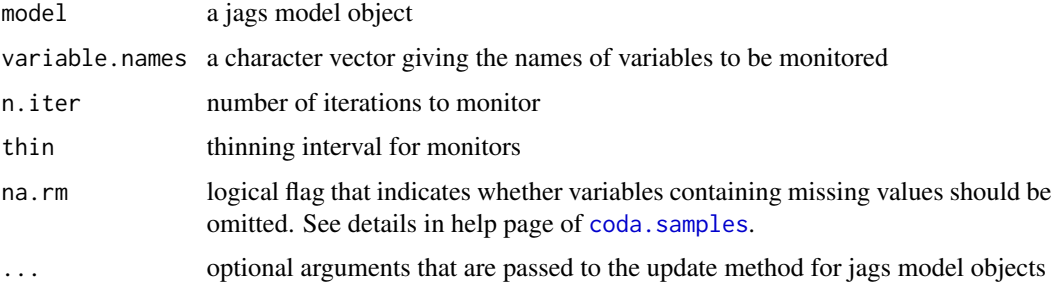

# Value

An mcmc. list object. An n.clones attribute is attached to the object, but unlike in jags. fit there is no [updated.model](#page-63-1) attribute as it is equivalent to the input jags model object.

# Author(s)

Peter Solymos, <solymos@ualberta.ca>

#### <span id="page-13-0"></span>See Also

[coda.samples](#page-0-0), [update.jags](#page-0-0), [jags.model](#page-0-0) Parallel version: [parCodaSamples](#page-52-1)

#### Examples

```
## Not run:
model <- function() {
    for (i in 1:N) {
        Y[i] ~ dnorm(mu[i], tau)
        mu[i] \leftarrow alpha + beta \times (x[i] - x.bar)}
    x.bar \leq mean(x[])alpha ~ ~ ~ dnorm(0.0, 1.0E-4)beta ~ ~ ~ dnorm(0.0, 1.0E-4)sigma <- 1.0/sqrt(tau)
    tau ~ dgamma(1.0E-3, 1.0E-3)
}
## data generation
set.seed(1234)
N < - 100alpha <-1beta <-1sigma <-0.5x \leftarrow runif(N)linpred <- crossprod(t(model.matrix(~x)), c(alpha, beta))
Y \le - rnorm(N, mean = linpred, sd = sigma)
jdata <- dclone(list(N = N, Y = Y, x = x), 2, multiply="N")
jpara <- c("alpha", "beta", "sigma")
## jags model
res <- jagsModel(file=model, data=jdata, n.chains = 3, n.adapt=1000)
nclones(res)
update(res, n.iter=1000)
nclones(res)
m <- codaSamples(res, jpara, n.iter=2000)
summary(m)
nclones(m)
## End(Not run)
```
<span id="page-13-1"></span>dc.fit *Iterative model fitting with data cloning*

## Description

[jags.fit](#page-36-1) or [bugs.fit](#page-4-1) is iteratively used to fit a model with increasing the number of clones.

 $d$ c.fit 15

# Usage

```
dc.fit(data, params, model, inits, n.clones,
   multiply = NULL, unchanged = NULL,
   update = NULL, updatefun = NULL, initsfun = NULL,
   flavour = c("jags", " bugs", "stan"), n.chains = 3,return.all=FALSE, ...)
```
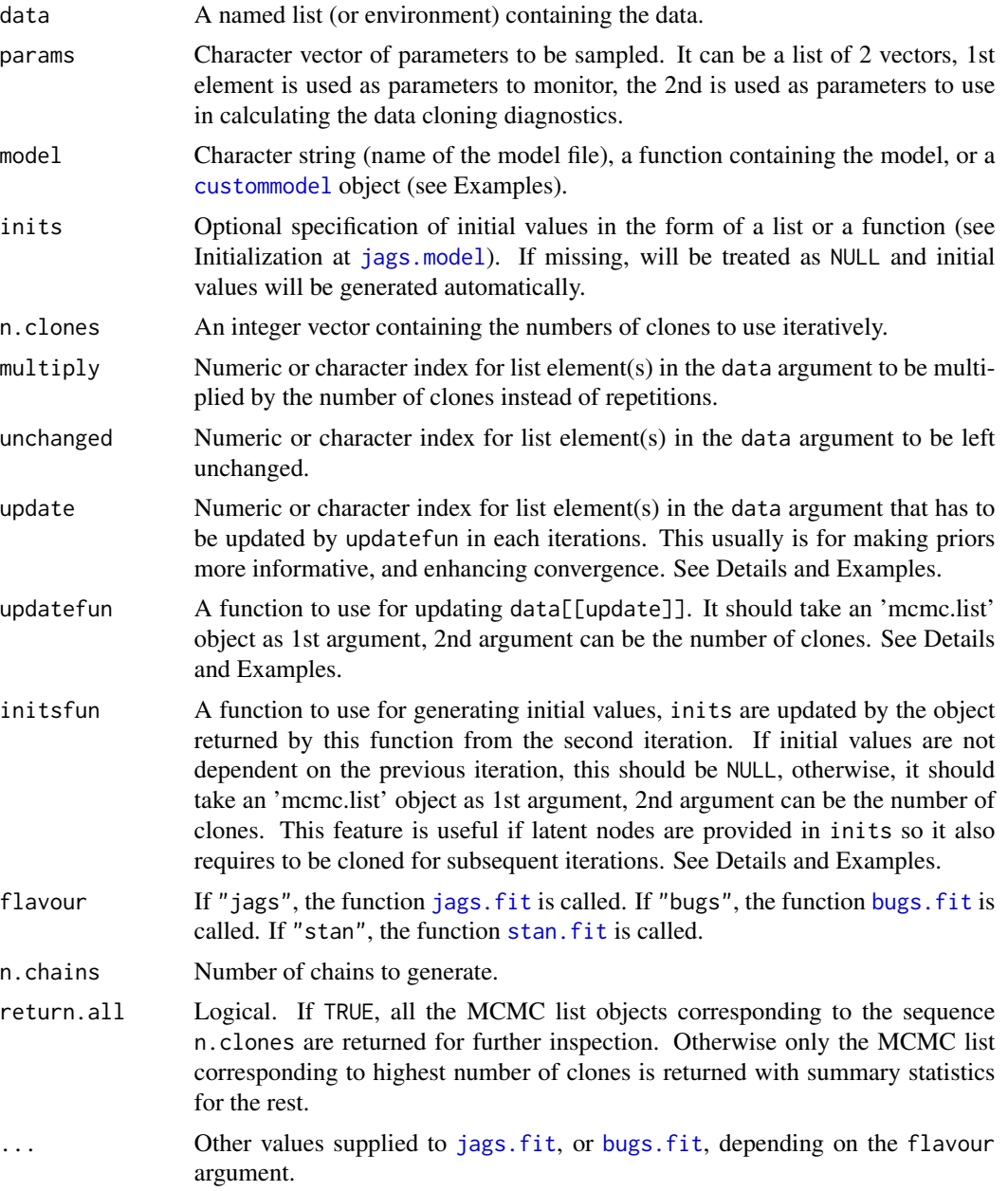

# Details

The function fits a JAGS/BUGS model with increasing numbers of clones, as supplied by the argument n.clones. Data cloning is done by the function dclone using the arguments multiply and unchanged. An updating function can be provided, see Examples.

## Value

An object inheriting from the class 'mcmc.list'.

# Author(s)

Peter Solymos, <solymos@ualberta.ca>, implementation is based on many discussions with Khurram Nadeem and Subhash Lele.

#### References

Lele, S.R., B. Dennis and F. Lutscher, 2007. Data cloning: easy maximum likelihood estimation for complex ecological models using Bayesian Markov chain Monte Carlo methods. *Ecology Letters* 10, 551–563.

Lele, S. R., K. Nadeem and B. Schmuland, 2010. Estimability and likelihood inference for generalized linear mixed models using data cloning. *Journal of the American Statistical Association* 105, 1617–1625.

Solymos, P., 2010. dclone: Data Cloning in R. *The R Journal* 2(2), 29–37. URL: [https://](https://journal.r-project.org/archive/2010-2/RJournal_2010-2_Solymos.pdf) [journal.r-project.org/archive/2010-2/RJournal\\_2010-2\\_Solymos.pdf](https://journal.r-project.org/archive/2010-2/RJournal_2010-2_Solymos.pdf)

## See Also

Data cloning: [dclone](#page-24-1).

Parallel computations: [dc.parfit](#page-19-1)

Model fitting: [jags.fit](#page-36-1), [bugs.fit](#page-4-1)

Convergence diagnostics: [dctable](#page-30-1), [dcdiag](#page-30-2)

```
## Not run:
## simulation for Poisson GLMM
set.seed(1234)
n < - 20beta <-c(2, -1)sigma <- 0.1
alpha <- rnorm(n, 0, sigma)
x \leftarrow runif(n)X \leq model.matrix(\simx)
linpred \leq crossprod(t(X), beta) + alpha
Y <- rpois(n, exp(linpred))
## JAGS model as a function
jfun1 <- function() {
    for (i in 1:n) {
        Y[i] ~ dpois(lambda[i])
```

```
log(lambda[i]) \leftarrow alpha[i] + input(d([i,j], beta))alpha[i] \sim \text{dnorm}(0, 1/\text{sigma}^2)}
    for (j in 1:np) {
        beta[j] \sim dnorm(0, 0.001)}
    sigma \sim dlnorm(0, 0.001)
}
## data
jdata <- list(n = n, Y = Y, X = X, np = NCOL(X))
## inits with latent variable and parameters
ini <- list(alpha=rep(0,n), beta=rep(0, NCOL(X)))
## function to update inits
ifun <- function(model, n.clones) {
    list(alpha=dclone(rep(0,n), n.clones),
        beta=coef(model)[-length(coef(model))])
}
## iteartive fitting
jmod <- dc.fit(jdata, c("beta", "sigma"), jfun1, ini,
    n.close = 1:5, multiply = "n", unchanged = "np",initsfun=ifun)
## summary with DC SE and R hat
summary(jmod)
dct <- dctable(jmod)
plot(dct)
## How to use estimates to make priors more informative?
glmm.model.up <- function() {
    for (i in 1:n) {
        Y[i] ~ dpois(lambda[i])
        log(lambda[i]) <- alpha[i] + inprod(X[i,], beta[1,])
        alpha[i] \sim \text{dnorm}(0, 1/\text{sigma}^2)}
    for (j in 1:p) {
        beta[1,j] \sim dnorm(priors[j,1], priors[j,2])
    }
    sigma ~ dgamma(priors[(p+1),2], priors[(p+1),1])
}
## function for updating, x is an MCMC object
upfun \leq function(x) {
    if (missing(x)) {
        p \leftarrow \text{ncol}(X)return(cbind(c(rep(0, p), 0.001), rep(0.001, p+1)))
    } else {
        par \leftarrow coef(x)
        return(cbind(par, rep(0.01, length(par))))
    }
}
updat \le list(n = n, Y = Y, X = X, p = ncol(X), priors = upfun())
dcmod <- dc.fit(updat, c("beta", "sigma"), glmm.model.up,
   n.clones = 1:5, multiply = "n", unchanged = "p",
    update = "priors", updatefun = upfun)
summary(dcmod)
## time series example
```

```
## data and model taken from Ponciano et al. 2009
## Ecology 90, 356-362.
paurelia <- c(17,29,39,63,185,258,267,392,510,
    570,650,560,575,650,550,480,520,500)
dat <- list(ncl=1, n=length(paurelia), Y=dcdim(data.matrix(paurelia)))
beverton.holt <- function() {
    for (k in 1:ncl) {
        for(i in 2:(n+1)){
            ## observations
            Y[(i-1), k] \sim dpois(exp(X[i, k]))
            ## state
            X[i, k] \sim \text{dnorm}(\text{mul}[i, k], 1 / \text{sigma}^2)mu[i, k] <- X[(i-1), k] + log(lambda) - log(1 + beta * exp(X[(i-1), k]))
        }
        ## state at t0
        X[1, k] \sim \text{dnorm}(\text{mu0}, 1 / \text{sigma}^2)}
    # Priors on model parameters
    beta \sim dlnorm(-1, 1)
    sigma \sim dlnorm(0, 1)
    tmp ~dlnorm(0, 1)lambda \leq tmp + 1
    mu0 <- \log(2) + \log(\text{lambda}) - \log(1 + \text{beta} \cdot x)}
mod <- dc.fit(dat, c("lambda","beta","sigma"), beverton.holt,
    n.clones=c(1, 2, 5, 10), multiply="ncl", unchanged="n")
## compare with results from the paper:
## beta = 0.00235
## lambda = 2.274
## sigma = 0.1274
summary(mod)
## Using WinBUGS/OpenBUGS
library(R2WinBUGS)
data(schools)
dat <- list(J = nrow(schools), y = schools$estimate,
    sigma.y = schools$sd)
bugs.model <- function(){
       for (j in 1:J){
         y[j] ~ dnorm (theta[j], tau.y[j])
         theta[j] \sim dnorm (mu.theta, tau.theta)
         tau.y[j] <- pow(sigma.y[j], -2)
       }
       mu.theta \sim dnorm (0.0, 1.0E-6)
       tau.theta \leq pow(sigma.theta, -2)
       sigma.theta \sim dunif (0, 1000)
     }
inits <- function(){
    list(theta=rnorm(nrow(schools), 0, 100), mu.theta=rnorm(1, 0, 100),
         sigma.theta=runif(1, 0, 100))
}
param <- c("mu.theta", "sigma.theta")
if (.Platform$OS.type == "windows") {
```

```
sim2 <- dc.fit(dat, param, bugs.model, n.clones=1:2,
    flavour="bugs", program="WinBUGS", multiply="J",
   n.iter=2000, n.thin=1)
summary(sim2)
}
sim3 <- dc.fit(dat, param, bugs.model, n.clones=1:2,
   flavour="bugs", program="brugs", multiply="J",
   n.iter=2000, n.thin=1)
summary(sim3)
library(R2OpenBUGS)
sim4 <- dc.fit(dat, param, bugs.model, n.clones=1:2,
    flavour="bugs", program="openbugs", multiply="J",
    n.iter=2000, n.thin=1)
summary(sim4)
## Using Stan
if (require(rstan)) {
    model <- custommodel("data {
          int<lower=0> N;
          vector[N] y;
          vector[N] x;
        }
        parameters {
          real alpha;
          real beta;
          real<lower=0> sigma;
        }
       model {
          alpha \sim normal(0,10);
          beta \sim normal(0,10);
          sigma \sim cauchy(0,5);
          for (n in 1:N)
            y[n] ~ normal(alpha + beta * x[n], sigma);
       }")
   N < - 100alpha <-1beta <-1sigma <-0.5x \leftarrow runif(N)y \le - rnorm(N, alpha + beta * x, sigma)
   dat <- list(N=N, y=y, x=x)
   params <- c("alpha", "beta", "sigma")
   ## compile on 1st time only
   fit0 <- stan.fit(dat, params, model)
   ## reuse compiled fit0
   dcfit <- dc.fit(dat, params, model, n.clones=1:2,
        flavour="stan", multiply="N", fit=fit0)
    summary(dcfit)
    stan.model(dcfit)
    dcdiag(dcfit)
}
```
## End(Not run)

<span id="page-19-1"></span><span id="page-19-0"></span>

# Description

Iterative model fitting on parallel workers with different numbers of clones.

# Usage

```
dc.parfit(cl, data, params, model, inits, n.clones,
   multiply=NULL, unchanged=NULL,
   update = NULL, updatefun = NULL, initsfun = NULL,
   flavour = c("jags", " bugs", "stan"), n.chains = 3,partype=c("balancing", "parchains", "both"),
   return.all=FALSE, ...)
```
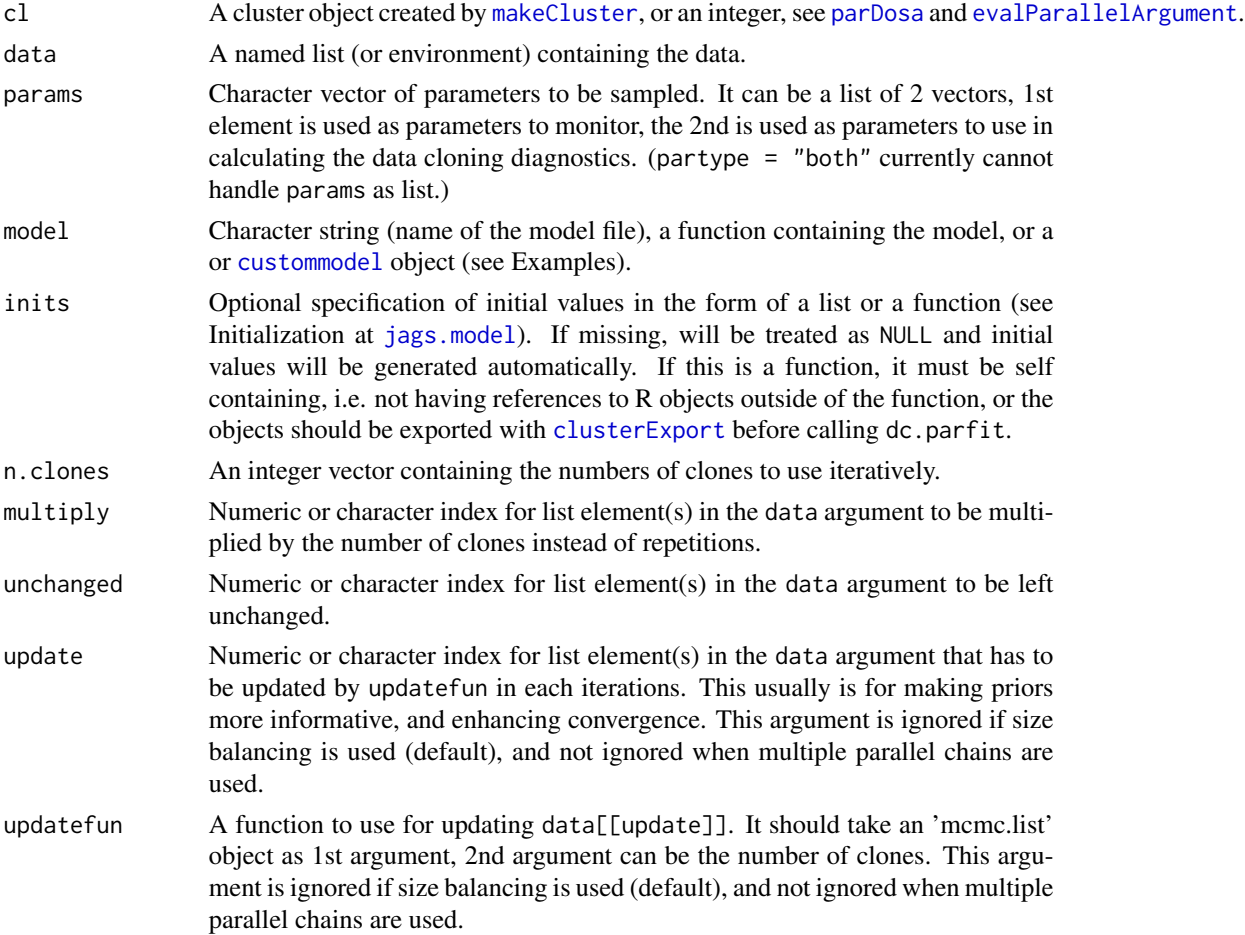

#### dc.parfit 21

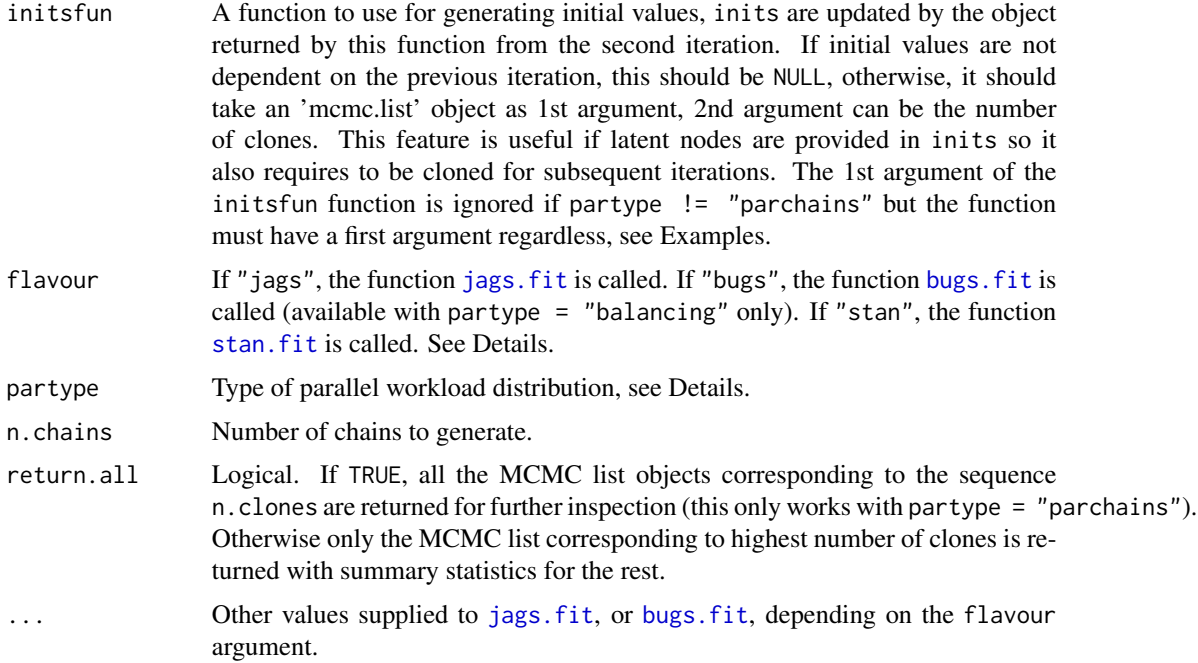

# Details

The dc.parfit is a parallel computing version of [dc.fit](#page-13-1). After parallel computations, temporary objects passed to workers and the **dclone** package is cleaned up. It is not guaranteed that objects already on the workers and independently loaded packages are not affected. Best to start new instances beforehand.

partype="balancing" distributes each model corresponding to values in n.clones as jobs to workers according to size balancing (see [parDosa](#page-54-1)). partype="parchains" makes repeated calls to [jags.parfit](#page-37-1) for each value in n.clones. partype="both" also calls [jags.parfit](#page-37-1) but each chain of each cloned model is distributed as separate job to the workers.

The vector n.clones is used to determine size balancing. If load balancing is also desired besides of size balancing (e.g. due to unequal performance of the workers, the option "dclone.LB" should be set to TRUE (by using options("dclone.LB" = TRUE)). By default, the "dclone.LB" option is FALSE for reproducibility reasons.

Some arguments from [dc.fit](#page-13-1) are not available in parallel version (update, updatefun, initsfun) when size balancing is used (partype is "balancing" or "both"). These arguments are evaluated only when partype="parchains".

Size balancing is recommended if n.clones is a relatively long vector, while parallel chains might be more efficient when n.clones has few elements. For efficiency reasons, a combination of the two (partype="both") is preferred if cluster size allows it.

Additionally loaded JAGS modules (e.g. "glm") need to be loaded to the workers.

# Value

An object inheriting from the class 'mcmc.list'.

#### Author(s)

Peter Solymos, <solymos@ualberta.ca>

#### References

Lele, S.R., B. Dennis and F. Lutscher, 2007. Data cloning: easy maximum likelihood estimation for complex ecological models using Bayesian Markov chain Monte Carlo methods. *Ecology Letters* 10, 551–563.

Lele, S. R., K. Nadeem and B. Schmuland, 2010. Estimability and likelihood inference for generalized linear mixed models using data cloning. *Journal of the American Statistical Association* 105, 1617–1625.

Solymos, P., 2010. dclone: Data Cloning in R. *The R Journal* 2(2), 29–37. URL: [https://](https://journal.r-project.org/archive/2010-2/RJournal_2010-2_Solymos.pdf) [journal.r-project.org/archive/2010-2/RJournal\\_2010-2\\_Solymos.pdf](https://journal.r-project.org/archive/2010-2/RJournal_2010-2_Solymos.pdf)

#### See Also

Sequential version: [dc.fit](#page-13-1).

Optimizing the number of workers: [clusterSize](#page-9-1), [plotClusterSize](#page-9-2).

Underlying functions: [jags.fit](#page-36-1), [bugs.fit](#page-4-1).

```
## Not run:
set.seed(1234)
n < -20x \le- runif(n, -1, 1)
X \leq model.matrix(\sim x)
beta <-c(2, -1)mu <- crossprod(t(X), beta)
Y <- rpois(n, exp(mu))
glm.model <- function() {
    for (i in 1:n) {
        Y[i] ~ dpois(lambda[i])
        log(lambda[i]) <- inprod(X[i,], beta[1,])
    }
    for (j in 1:np) {
        beta[1,j] \sim \text{dnorm}(0, 0.001)}
}
dat \le list(Y=Y, X=X, n=n, np=ncol(X))
k <- 1:3
## sequential version
dcm <- dc.fit(dat, "beta", glm.model, n.clones=k, multiply="n",
    unchanged="np")
## parallel version
cl <- makePSOCKcluster(3)
pdcm1 <- dc.parfit(cl, dat, "beta", glm.model, n.clones=k,
    multiply="n", unchanged="np",
    partype="balancing")
pdcm2 <- dc.parfit(cl, dat, "beta", glm.model, n.clones=k,
```

```
multiply="n", unchanged="np",
    partype="parchains")
pdcm3 <- dc.parfit(cl, dat, "beta", glm.model, n.clones=k,
   multiply="n", unchanged="np",
    partype="both")
summary(dcm)
summary(pdcm1)
summary(pdcm2)
summary(pdcm3)
stopCluster(cl)
## multicore type forking
if (.Platform$OS.type != "windows") {
mcdcm1 <- dc.parfit(3, dat, "beta", glm.model, n.clones=k,
    multiply="n", unchanged="np",
    partype="balancing")
mcdcm2 <- dc.parfit(3, dat, "beta", glm.model, n.clones=k,
   multiply="n", unchanged="np",
    partype="parchains")
mcdcm3 <- dc.parfit(3, dat, "beta", glm.model, n.clones=k,
    multiply="n", unchanged="np",
   partype="both")
}
## Using WinBUGS/OpenBUGS
library(R2WinBUGS)
data(schools)
dat \le list(J = nrow(schools), y = schools$estimate,
    sigma.y = schools$sd)
bugs.model <- function(){
      for (j in 1:J){
         y[j] ~ dnorm (theta[j], tau.y[j])
         theta[j] \sim dnorm (mu.theta, tau.theta)
         tau.y[j] \leq pow(sigma.y[j], -2)
       }
       mu.theta \sim dnorm (0.0, 1.0E-6)
       tau.theta <- pow(sigma.theta, -2)
       sigma.theta \sim dunif (0, 1000)
     }
inits <- function(){
    list(theta=rnorm(nrow(schools), 0, 100), mu.theta=rnorm(1, 0, 100),
         sigma.theta=runif(1, 0, 100))
}
param <- c("mu.theta", "sigma.theta")
cl <- makePSOCKcluster(2)
if (.Platform$OS.type == "windows") {
sim2 <- dc.parfit(cl, dat, param, bugs.model, n.clones=1:2,
    flavour="bugs", program="WinBUGS", multiply="J",
    n.iter=2000, n.thin=1)
summary(sim2)
}
sim3 <- dc.parfit(cl, dat, param, bugs.model, n.clones=1:2,
    flavour="bugs", program="brugs", multiply="J",
    n.iter=2000, n.thin=1)
```

```
summary(sim3)
library(R2OpenBUGS)
sim4 <- dc.parfit(cl, dat, param, bugs.model, n.clones=1:2,
    flavour="bugs", program="openbugs", multiply="J",
    n.iter=2000, n.thin=1)
summary(sim4)
stopCluster(cl)
## simulation for Poisson GLMM with inits
set.seed(1234)
n < -5beta <- c(2, -1)sigma <- 0.1
alpha <- rnorm(n, 0, sigma)
x \leftarrow runif(n)X <- model.matrix(~x)
linpred <- crossprod(t(X), beta) + alpha
Y <- rpois(n, exp(linpred))
## JAGS model as a function
jfun1 <- function() {
    for (i in 1:n) {
        Y[i] ~ dpois(lambda[i])
        log(lambda[i]) <- alpha[i] + inprod(X[i,], beta)
        alpha[i] \sim \text{dnorm}(0, 1/\text{sigma}^2)}
    for (j in 1:np) {
        beta[j] \sim \text{dnorm}(0, 0.001)}
    sigma ~ dlnorm(0, 0.001)
}
## data
jdata <- list(n = n, Y = Y, X = X, np = NCOL(X))
## inits with latent variable and parameters
ini <- list(alpha=rep(0,n), beta=rep(0, NCOL(X)))
## model arg is necessary as 1st arg,
## but not used when partype!=parchains
ifun <-
function(model, n.clones) {
    list(alpha=dclone(rep(0,n), n.clones),
        beta=c(0,0))
}
## make cluster
cl <- makePSOCKcluster(2)
## pass global n variable used in ifun to workers
tmp <- clusterExport(cl, "n")
## fit the model
jmod2 <- dc.parfit(cl, jdata, c("beta", "sigma"), jfun1, ini,
    n.close = 1:2, multiply = "n", unchanged = "np",initsfun=ifun, partype="balancing")
stopCluster(cl)
## Using Stan
```

```
if (require(rstan)) {
```
#### <span id="page-24-0"></span>dclone 25

```
model <- custommodel("data {
          int<lower=0> N;
          vector[N] y;
          vector[N] x;
        }
        parameters {
          real alpha;
          real beta;
          real<lower=0> sigma;
        }
        model {
          alpha \sim normal(0,10);
          beta \sim normal(0,10);
          sigma \sim cauchy(0,5);
          for (n in 1:N)
            y[n] ~ normal(alpha + beta * x[n], sigma);
        }")
   N < - 100alpha <- 1
   beta <-1sigma <-0.5x \leftarrow runif(N)y <- rnorm(N, alpha + beta * x, sigma)
    dat <- list(N=N, y=y, x=x)
   params <- c("alpha", "beta", "sigma")
    ## compile on 1st time only
    fit0 <- stan.fit(dat, params, model)
    if (.Platform$OS.type != "windows") {
        ## utilize compiled fit0
        dcfit <- dc.parfit(cl=2, dat, params, model, n.clones=1:2,
            flavour="stan", multiply="N", fit=fit0)
        summary(dcfit)
        stan.model(dcfit)
        dcdiag(dcfit)
    }
}
## End(Not run)
```
<span id="page-24-1"></span>

dclone *Cloning R objects*

## <span id="page-24-2"></span>Description

Makes clones of R objects, that is values in the object are repeated  $n$  times, leaving the original structure of the object intact (in most of the cases).

## Usage

dclone(x, n.clones=1, ...)

```
## Default S3 method:
dclone(x, n.close = 1, attrib=True, ...)## S3 method for class 'dcdim'
dclone(x, n.close = 1, attribute = TRUE, ...)## S3 method for class 'dciid'
dclone(x, n.close = 1, attribute = TRUE, ...)## S3 method for class 'dctr'
dclone(x, n.close = 1, attribute = TRUE, ...)## S3 method for class 'list'
dclone(x, n.close = 1,multiply = NULL, unchanged = NULL, attrib=TRUE, ...)
## S3 method for class 'environment'
dclone(x, n.close = 1,multiply = NULL, unchanged = NULL, attrib=TRUE, ...)
dcdim(x, drop = TRUE, perm = NULL)dciid(x, iid=character(0))
dctr(x)
```
## Arguments

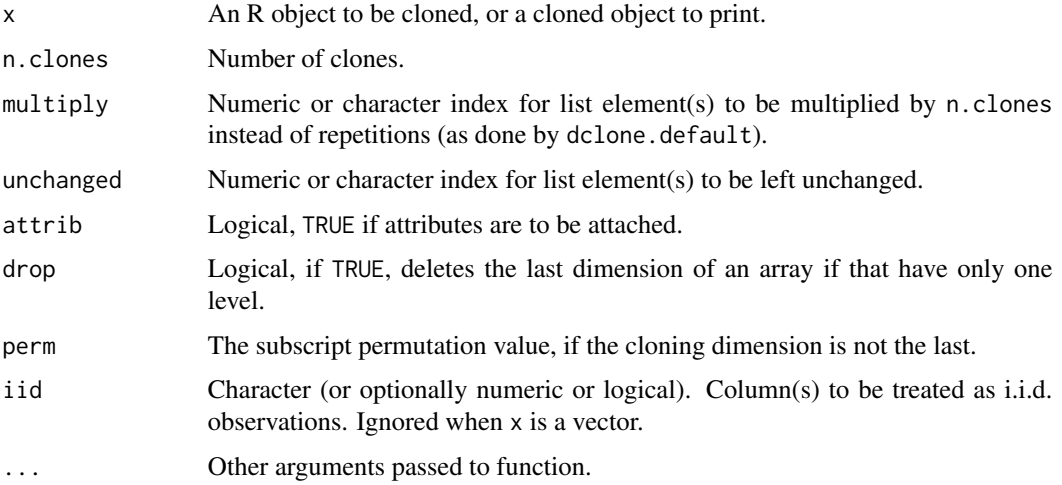

#### Details

dclone is a generic function for cloning objects. It is separate from [rep](#page-0-0), because there are different ways of cloning, depending on the BUGS code implementation:

(1) Unchanged: no cloning at all (for e.g. constants).

(2) Repeat: this is the most often used cloning method, repeating the observations row-wise as if there were more samples. The dctr option allows repeating the data column-wise.

(3) Multiply: sometimes it is enough to multiply the numbers (e.g. for Binomial distribution).

(4) Add dimension: under specific circumstances, it is easier to add another dimension for clones, but otherwise repeat the observations (e.g. in case of time series, or for addressing special indexing conventions in the BUGS code, see examples dcdim and dclone.dcdim).

#### dclone 27

(5) Repeat pattern (i.i.d.): this is useful for example when a grouping variable is considered, and more i.i.d. groups are to be added to the data set. E.g.  $c(1, 1, 2, 2)$  is to be cloned as c(1, 1, 2, 2, 3, 3, 4, 4) instead of  $c(1, 1, 2, 2, 1, 1, 2, 2)$ .

# Value

An object with class attributes "dclone" plus the original one(s). Dimensions of the original object might change according to n.clones. The function tries to take care of names, sometimes replacing those with the combination of the original names and an integer for number of clones.

dcdim sets the class attribute of an object to "dcdim", thus dclone will clone the object by adding an extra dimension for the clones.

dciid sets the class attribute of an object to "dciid", thus dclone will clone the object by treating columns defined by the iid argument as i.i.d. observations. These columns must be numeric. This aims to facilitates working with the INLA package to generate approximate marginals based on DC. Columns specified by iid will be replaced by an increasing sequence of values respecting possible grouping structure (see Examples).

Lists (i.e. BUGS data objects) are handled differently to enable element specific determination of the mode of cloning. This can be done via the unchanged and multiply arguments, or by setting the behaviour by the dcdim function.

Environments are coerced into a list, and return value is identical to dclone(as.list(x), ...).

#### Author(s)

Peter Solymos, <solymos@ualberta.ca>, implementation is based on many discussions with Khurram Nadeem and Subhash Lele.

## References

Lele, S.R., B. Dennis and F. Lutscher, 2007. Data cloning: easy maximum likelihood estimation for complex ecological models using Bayesian Markov chain Monte Carlo methods. *Ecology Letters* 10, 551–563.

Lele, S. R., K. Nadeem and B. Schmuland, 2010. Estimability and likelihood inference for generalized linear mixed models using data cloning. *Journal of the American Statistical Association* 105, 1617–1625.

Solymos, P., 2010. dclone: Data Cloning in R. *The R Journal* 2(2), 29–37. URL: [https://](https://journal.r-project.org/archive/2010-2/RJournal_2010-2_Solymos.pdf) [journal.r-project.org/archive/2010-2/RJournal\\_2010-2\\_Solymos.pdf](https://journal.r-project.org/archive/2010-2/RJournal_2010-2_Solymos.pdf)

```
## scalar
dclone(4, 2)
## vector
(x < -1:6)dclone(x, 2)
## matrix
(m <- matrix(x, 2, 3))
dclone(m, 2)
## data frame
```

```
(dfr < -as.data-frame(t(m)))dclone(dfr, 2)
## list
(1 \leftarrow list(n = 10, y = 1:10, x = 1:10, p = 1))dclone(l, 2)
dclone(as.environment(l), 2)
dclone(1, 2, attrib = FALSE)dclone(1, 2, multiply = "n", unchanged = "p")## effect of dcdim
1$y <- dcdim(1$y)
dclone(1, 2, multiply = "n", unchanged = "p")## time series like usage of dcdim
z <- data.matrix(rnorm(10))
dclone(dcdim(z), 2)
## usage if dciid
ll <- dciid(data.frame(x=1:10, y=1:10), iid="y")
dclone(ll, 2)
## respecting grouping structure in iid
ll$y <- rep(1:5, each=2)
(dci \leq dclone(11, 2))nclones(dci)
## repeating the data column-wise
dclone(dctr(m), 2)
```
DcloneEnv *Manipulating dclone environments*

## **Description**

Manipulating dclone environments.

# Usage

```
pullDcloneEnv(x, type = c("model", "results"))
pushDcloneEnv(x, value, type = c("model", "results"))
clearDcloneEnv(..., list = character(),
    type = c("model", "results"))
listDcloneEnv(type = c("model", "results"))
existsDcloneEnv(x, type = c("model", "results"),
    mode = "any", inherits = TRUE)
```
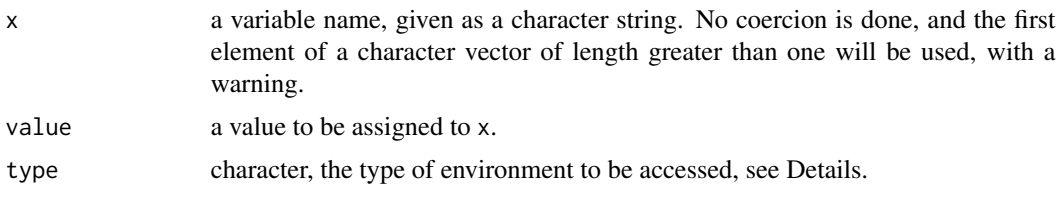

<span id="page-27-0"></span>

## DcloneEnv 29

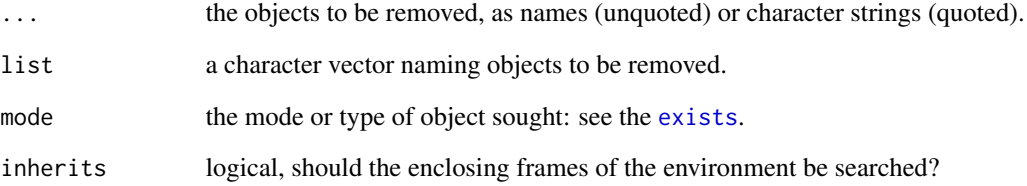

# Details

type = "model" manipulates the .DcloneEnvModel environment, which is meant to store temporary objects for model fitting with 'snow' type parallelism (see [parDosa](#page-54-1) for the implementation). This is swiped clean after use.

Thetype = "results" manipulates the .DcloneEnvResults environment, which is meant to store result objects on the workers. This is *not* swiped clean after use.

pullDcloneEnv pulls an object from these environments, similar to [get](#page-0-0) in effect.

pushDcloneEnv pushes an object to these environments, similar to [assign](#page-0-0) in effect.

clearDcloneEnv removes object(s) from these environments, similar to  $r$ m in effect.

listDcloneEnv lists name(s) of object(s) in these environments, similar to [ls](#page-0-0) in effect.

existsDcloneEnv tests if an object exists in these environments, similar to [exists](#page-0-0) in effect.

## Value

For pullDcloneEnv, the object found. If no object is found an error results.

pushDcloneEnv is invoked for its side effect, which is assigning value to the variable x.

For clearDcloneEnv its is the side effect of an object removed. No value returned.

listDcloneEnv returns a character vector.

existsDcloneEnv returns logical, TRUE if and only if an object of the correct name and mode is found.

# Author(s)

Peter Solymos, <solymos@ualberta.ca>

# See Also

[parDosa](#page-54-1)

<span id="page-29-0"></span>

# Description

Setting options.

## Usage

dcoptions(...)

## Arguments

... Arguments in tag = value form, or a list of tagged values. The tags must come from the parameters described below.

# Details

dcoptions is a convenient way of handling options related to the package.

# Value

When parameters are set by dcoptions, their former values are returned in an invisible named list. Such a list can be passed as an argument to dcoptions to restore the parameter values. Tags are the following:

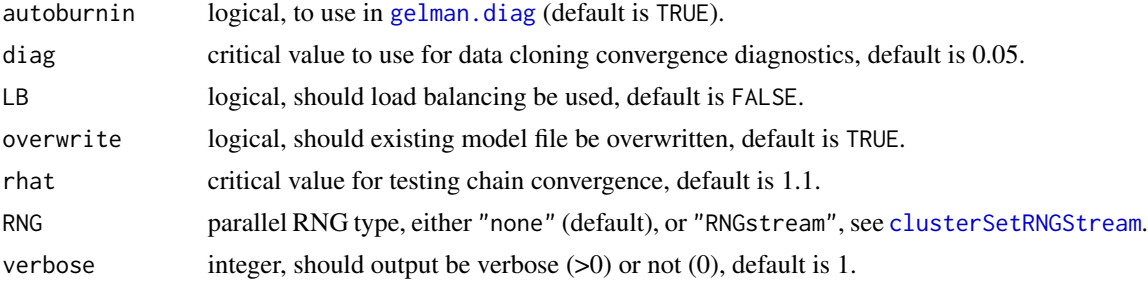

## Author(s)

Peter Solymos, <solymos@ualberta.ca>

```
## set LB option, but store old value
ov <- dcoptions("LB"=TRUE)
## this is old value
ov
## this is new value
getOption("dcoptions")
## reset to old value
```
<span id="page-30-0"></span>dctable 31

dcoptions(ov) ## check reset getOption("dcoptions")

<span id="page-30-1"></span>dctable *Retrieve descriptive statistics from fitted objects to evaluate convergence*

## <span id="page-30-2"></span>Description

The function is used to retrieve descriptive statistics from fitted objects on order to evaluate convergence of the data cloning algorithm. This is best done via visual display of the results, separately for each parameters of interest.

### Usage

```
dctable(x, \ldots)## Default S3 method:
dctable(x, \ldots)## S3 method for class 'dctable'
plot(x, which = 1:length(x),type = c("all", "var", "log.var"),position = "topright", box.cex = 0.75, box.bg, ...)
extractdctable(x, ...)
## Default S3 method:
extractdctable(x, ...)
ddiag(x, \ldots)## Default S3 method:
dcdiag(x, ...)
## S3 method for class 'dcdiag'
plot(x, which = c("all", "lambda.max",
    "ms.error", "r.squared", "log.lambda.max"),
    position = "topright", \ldots)
extractdcdiag(x, ...)
## Default S3 method:
extractdcdiag(x, ...)
```
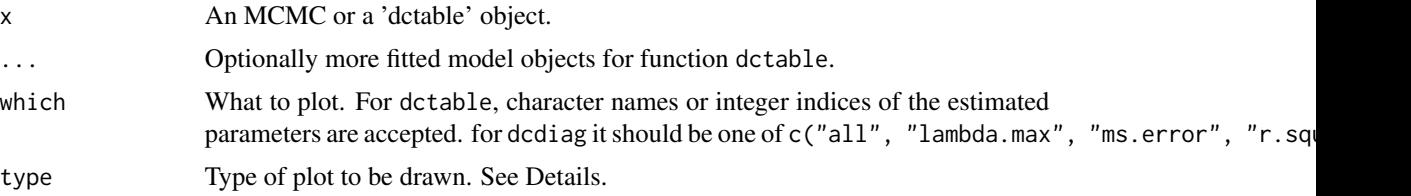

32 dctable and the contract of the contract of the contract of the contract of the contract of the contract of the contract of the contract of the contract of the contract of the contract of the contract of the contract of

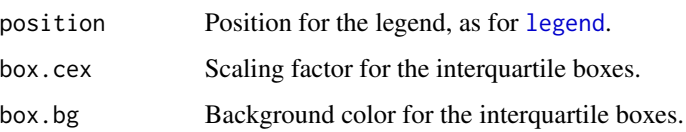

# Details

dctable returns the "dctable" attribute of the MCMC object, or if it is NULL, calculates the dctable summaries. If more than one fitted objects are provided, summaries are calculated for all objects, and results are ordered by the number of clones.

The plot method for dctable helps in graphical representation of the descriptive statistics. type = "all" results in plotting means, standard deviations and quantiles against the number of clones as boxplot. type = "var" results in plotting the scaled variances against the number of clones. In this case variances are divided by the variance of the model with smallest number of clones, min(n.clones). type = "log.var" is the same as "var", but on the log scale. Along with the values, the min(n.clones) / n.clones line is plotted for reference.

Lele et al. (2010) introduced diagnostic measures for checking the convergence of the data cloning algorithm which are based on the joint posterior distribution and not only on single parameters. These include to calculate the largest eigenvalue of the posterior variance covariance matrix (lambda.max as returned by [lambdamax.diag](#page-41-2)), or to calculate mean squared error (ms.error) and another correlation-like fit statistic (r.squared) based on a Chi-squared approximation (as returned by [chisq.diag](#page-41-1)). The maximum eigenvalue reflects the degenerateness of the posterior distribution, while the two fit measures reflect if the Normal approximation is adequate. All three statistics should converge to zero as the number of clones increases. If this happens, different prior specifications are no longer influencing the results (Lele et al., 2007, 2010). These are conveniently collected by the dcdiag function.

IMPORTANT! Have you checked if different prior specifications lead to the same results?

## Value

An object of class 'dctable'. It is a list, and contains as many data frames as the number of parameters in the fitted object. Each data frame contains descriptives as the function of the number of clones.

dcdiag returns a data frame with convergence diagnostics.

The plot methods produce graphs as side effect.

#### Author(s)

Peter Solymos, <solymos@ualberta.ca>, implementation is based on many discussions with Khurram Nadeem and Subhash Lele.

#### References

Lele, S.R., B. Dennis and F. Lutscher, 2007. Data cloning: easy maximum likelihood estimation for complex ecological models using Bayesian Markov chain Monte Carlo methods. *Ecology Letters* 10, 551–563.

#### dctable 33

Lele, S. R., K. Nadeem and B. Schmuland, 2010. Estimability and likelihood inference for generalized linear mixed models using data cloning. *Journal of the American Statistical Association* 105, 1617–1625.

Solymos, P., 2010. dclone: Data Cloning in R. *The R Journal* 2(2), 29–37. URL: [https://](https://journal.r-project.org/archive/2010-2/RJournal_2010-2_Solymos.pdf) [journal.r-project.org/archive/2010-2/RJournal\\_2010-2\\_Solymos.pdf](https://journal.r-project.org/archive/2010-2/RJournal_2010-2_Solymos.pdf)

## See Also

Data cloning: [dclone](#page-24-1) Model fitting: [jags.fit](#page-36-1), [bugs.fit](#page-4-1), [dc.fit](#page-13-1)

```
## Not run:
## simulation for Poisson GLMM
set.seed(1234)
n < -20beta <-c(2, -1)sigma <- 0.1
alpha <- rnorm(n, 0, sigma)
x \leftarrow runif(n)X \leq model.matrix(\simx)
linpred \leq crossprod(t(X), beta) + alpha
Y <- rpois(n, exp(linpred))
## JAGS model as a function
jfun1 <- function() {
    for (i in 1:n) {
        Y[i] ~ dpois(lambda[i])
        log(lambda[i]) \leftarrow alpha[i] + input(\text{X[i]}, ktheta[i],])alpha[i] \sim \text{dnorm}(0, 1/\text{sigma}^2)}
    for (j in 1:np) {
        beta[1,j] \sim \text{dnorm}(0, 0.001)}
    sigma \sim dlnorm(0, 0.001)
}
## data
jdata <- list(n = n, Y = Y, X = X, np = NCOL(X))
## number of clones to be used, etc.
## iteartive fitting
jmod <- dc.fit(jdata, c("beta", "sigma"), jfun1,
    n.close = 1:5, multiply = "n", unchanged = "np")## summary with DC SE and R hat
summary(jmod)
dct <- dctable(jmod)
plot(dct)
## How to use estimates to make priors more informative?
glmm.model.up <- function() {
    for (i in 1:n) {
        Y[i] ~ dpois(lambda[i])
        log(lambda[i]) \leftarrow alpha[i] + inprod(X[i],], beta[1,])alpha[i] ~ dnorm(0, 1/sigma^2)
```

```
}
    for (j in 1:p) {
        beta[1,j] \sim dnorm(priors[j,1], priors[j,2])
    }
    sigma \sim dgamma(priors[(p+1),2], priors[(p+1),1])
}
## function for updating, x is an MCMC object
upfun <- function(x) {
    if (missing(x)) {
        p \leftarrow \text{ncol}(X)return(cbind(c(rep(0, p), 0.001), rep(0.001, p+1)))
    } else {
        par \leftarrow coef(x)
        return(cbind(par, rep(0.01, length(par))))
    }
}
updat <- list(n = n, Y = Y, X = X, p = ncol(X), priors = upfun())
dcmod <- dc.fit(updat, c("beta", "sigma"), glmm.model.up,
    n.clones = 1:5, multiply = "n", unchanged = "p",
    update = "priors", updatefun = upfun)
summary(dcmod)
dct <- dctable(dcmod)
plot(dct)
plot(dct, type = "var")
## End(Not run)
```
errlines *Plot error bars*

# Description

The function plots error bars to existing plot.

#### Usage

```
errlines(x, ...)
## Default S3 method:
errlines(x, y, type = "l", code = 0,width = 0, vertical = TRUE, col = 1, bg = NA, ...)
```
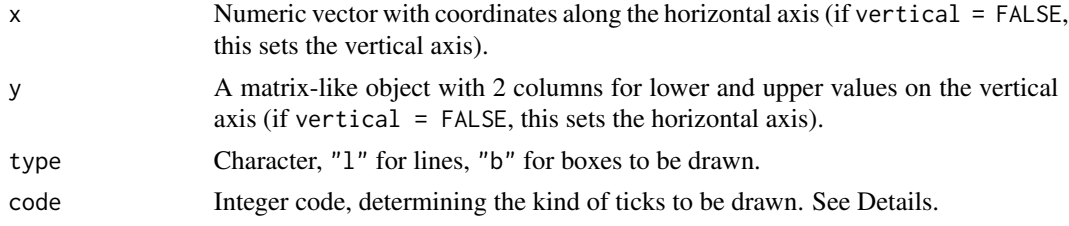

#### errlines 35

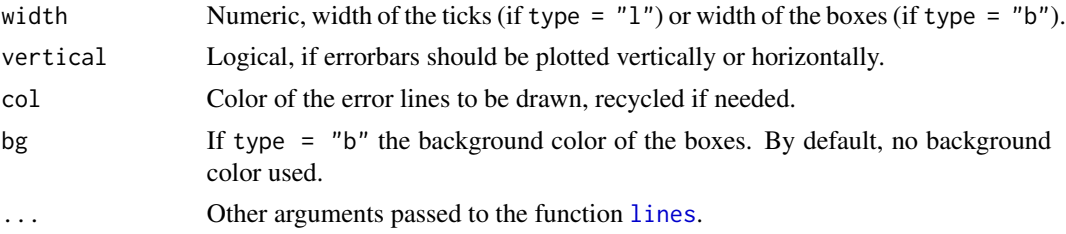

## Details

The err[lines](#page-0-0) function uses lines to draw error bars to existing plot when type = "1". [polygon](#page-0-0) is used for boxes when type = "b".

If code =  $\theta$  no ticks are drawn, if code = 1, only lower ticks are drawn, if code = 2 only lower ticks are drawn, if code = 3 both lower and upper ticks are drawn.

# Value

Adds error bars to an existing plot as a side effect. Returns NULL invisibly.

# Author(s)

Peter Solymos, <solymos@ualberta.ca>

## See Also

[lines](#page-0-0), [polygon](#page-0-0)

```
x \le -1:10a < - rnorm(10, 10)a \leftarrow a[order(a)]b \leftarrow runif(10)y \leftarrow \text{cbind}(a-b, a+b+rev(b))opar \leq par(mfrow=c(2, 3))
plot(x, a, ylim = range(y))errlines(x, y)
plot(x, a, ylim = range(y))errlines(x, y, width = 0.5, code = 1)
plot(x, a, ylim = range(y), col = 1:10)errlines(x, y, width = 0.5, code = 3, col = 1:10)
plot(x, a, ylim = range(y))errlines(x, y, width = 0.5, code = 2, type = "b")
plot(x, a, ylim = range(y))errlines(x, y, width = 0.5, code = 3, type = "b")
plot(x, a, ylim = range(y), type = "n")errlines(x, y, width = 0.5, code = 3, type = "b", bg = 1:10)
errlines(x, cbind(a-b/2, a+b/2+rev(b)/2))
points(x, a)
par(opar)
```
<span id="page-35-1"></span><span id="page-35-0"></span>evalParallelArgument *Evaluates parallel argument*

# Description

Evaluates parallel argument.

# Usage

```
evalParallelArgument(cl, quit = FALSE)
```
## Arguments

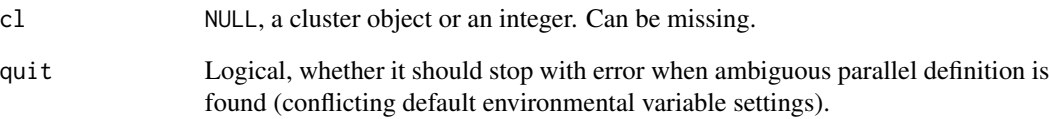

# Value

NULL for sequential evaluation or the original value of cl if parallel evaluation is meaningful.

## Author(s)

Peter Solymos, <solymos@ualberta.ca>

```
evalParallelArgument()
evalParallelArgument(NULL)
evalParallelArgument(1)
evalParallelArgument(2)
cl <- makePSOCKcluster(2)
evalParallelArgument(cl)
stopCluster(cl)
oop <- options("mc.cores"=2)
evalParallelArgument()
options(oop)
```
<span id="page-36-1"></span><span id="page-36-0"></span>

# Description

Convenient functions designed to work well with cloned data arguments and JAGS.

# Usage

```
jags.fit(data, params, model, inits = NULL, n.chains = 3,
   n.adapt = 1000, n.update = 1000, thin = 1, n.iter = 5000,
   updated.model = TRUE, ...)
```
# Arguments

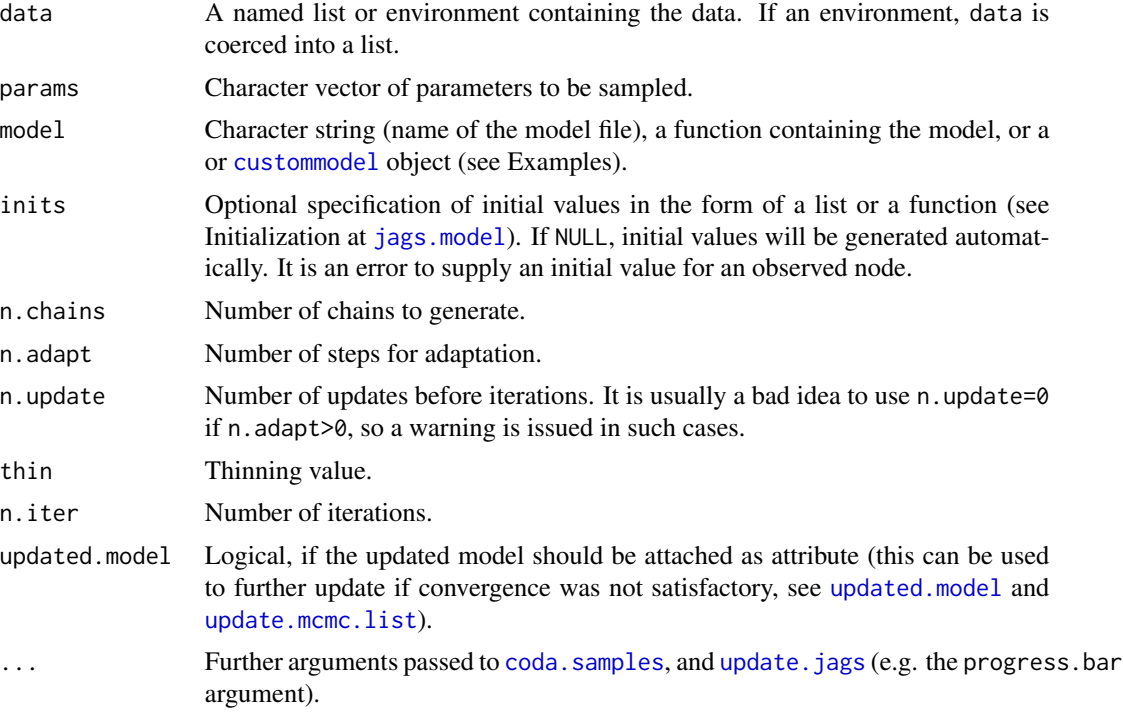

# Value

An mcmc.list object. If data cloning is used via the data argument, summary returns a modified summary containing scaled data cloning standard errors (scaled by sqrt(n.clones), see [dcsd](#page-45-0)), and  $R_{hat}$  values (as returned by [gelman.diag](#page-0-0)).

# Author(s)

Peter Solymos, <solymos@ualberta.ca>

#### <span id="page-37-1"></span>See Also

Underlying functions: [jags.model](#page-0-0), [update.jags](#page-0-0), [coda.samples](#page-0-0)

Parallel chain computations: [jags.parfit](#page-37-0)

Methods: [dcsd](#page-45-0), [confint.mcmc.list.dc](#page-45-0), [coef.mcmc.list](#page-45-0), [quantile.mcmc.list](#page-45-0), [vcov.mcmc.list.dc](#page-45-0)

```
## Not run:
if (require(rjags)) {
## simple regression example from the JAGS manual
jfun <- function() {
    for (i in 1:N) {
        Y[i] ~ dnorm(mu[i], tau)
        mu[i] <- alpha + beta * (x[i] - x.bar)
    }
    x.bar \leq mean(x[])alpha ~ ~ ~ dnorm(0.0, 1.0E-4)beta ~ ~ ~ dnorm(0.0, 1.0E-4)
   sigma <- 1.0/sqrt(tau)
    tau ~ dgamma(1.0E-3, 1.0E-3)
}
## data generation
set.seed(1234)
N < - 100alpha <-1beta <-1sigma <-0.5x \leftarrow runif(N)linpred <- crossprod(t(model.matrix(~x)), c(alpha, beta))
Y \leq -rnorm(N, mean = linpred, sd = sigma)## list of data for the model
jdata \le list(N = N, Y = Y, x = x)
## what to monitor
jpara <- c("alpha", "beta", "sigma")
## fit the model with JAGS
regmod <- jags.fit(jdata, jpara, jfun, n.chains = 3)
## model summary
summary(regmod)
## data cloning
dcdata <- dclone(jdata, 5, multiply = "N")
dcmod <- jags.fit(dcdata, jpara, jfun, n.chains = 3)
summary(dcmod)
}
## End(Not run)
```
<span id="page-37-0"></span>

#### <span id="page-38-0"></span>jags.parfit 39

# Description

Does the same job as jags. fit, but parallel chains are run on parallel workers, thus computations can be faster (up to 1/n.chains) for long MCMC runs.

#### Usage

jags.parfit(cl, data, params, model, inits = NULL, n.chains = 3, ...)

#### Arguments

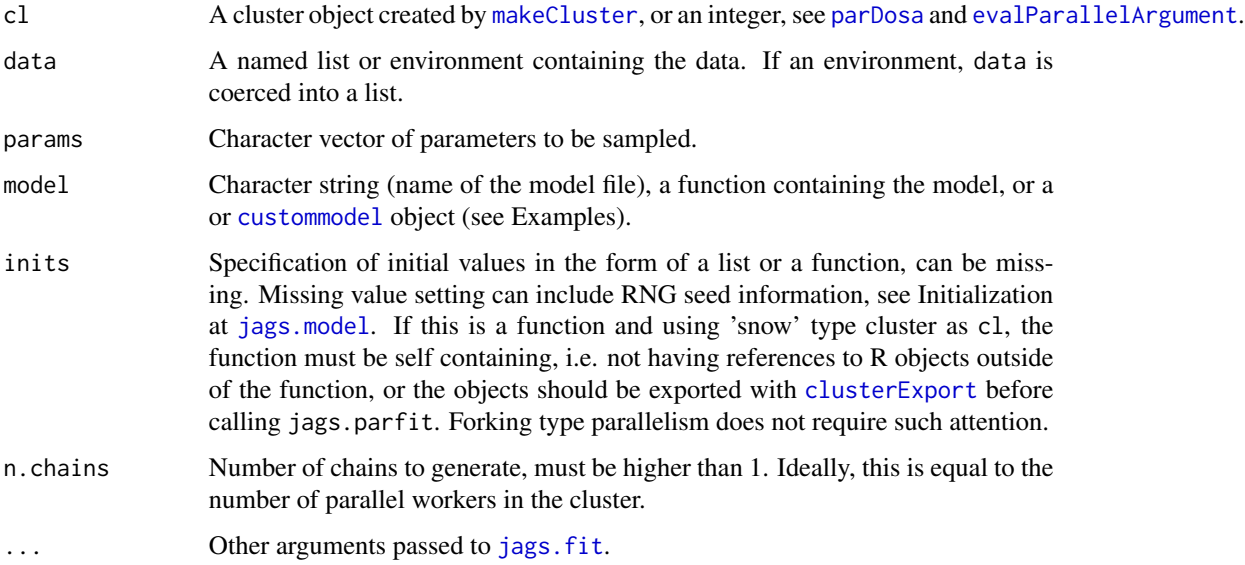

# Details

Chains are run on parallel workers, and the results are combined in the end.

No update method is available for parallel mcmc. list objects. See [parUpdate](#page-59-0) and related parallel functions ([parJagsModel](#page-56-0), [parCodaSamples](#page-52-0)) for such purpose.

Additionally loaded JAGS modules (e.g. "glm", "lecuyer") need to be loaded to the workers when using 'snow' type cluster as cl argument. See Examples.

The use of the "lecuyer" module is recommended when running more than 4 chains. See Examples and [parallel.inits](#page-51-0).

# Value

An mcmc.list object.

# Author(s)

Peter Solymos, <solymos@ualberta.ca>

#### See Also

Sequential version: [jags.fit](#page-36-0)

Function for stepwise modeling with JAGS: [parJagsModel](#page-56-0), [parUpdate](#page-59-0), [parCodaSamples](#page-52-0)

```
## Not run:
if (require(rjags)) {
set.seed(1234)
n < -20x \le runif(n, -1, 1)
X \leq model.matrix(\simx)
beta <-c(2, -1)mu \leftarrow crossprod(t(X), beta)Y \leq - rpois(n, exp(mu))
glm.model <- function() {
    for (i in 1:n) {
        Y[i] ~ dpois(lambda[i])
        log(lambda[i]) \leq input{inprod(X[i],], beta[1,])}
    for (j in 1:np) {
        beta[1,j] \sim \text{dnorm}(0, 0.001)}
}
dat <- list(Y=Y, X=X, n=n, np=ncol(X))
load.module("glm")
m <- jags.fit(dat, "beta", glm.model)
cl <- makePSOCKcluster(3)
## load glm module
tmp <- clusterEvalQ(cl, library(dclone))
parLoadModule(cl, "glm")
pm <- jags.parfit(cl, dat, "beta", glm.model)
## chains are not identical -- this is good
pm[1:2,]
summary(pm)
## examples on how to use initial values
## fixed initial values
inits \leftarrow list(list(beta=matrix(c(0,1),1,2)),
    list(beta=matrix(c(1,0),1,2)),list(beta=matrix(c(0,0),1,2)))pm2 <- jags.parfit(cl, dat, "beta", glm.model, inits)
## random numbers generated prior to jags.parfit
inits <- list(list(beta=matrix(rnorm(2),1,2)),
    list(beta=matrix(rnorm(2),1,2)),
    list(beta=matrix(rnorm(2),1,2)))
pm3 <- jags.parfit(cl, dat, "beta", glm.model, inits)
## self contained function
inits <- function() list(beta=matrix(rnorm(2),1,2))
pm4 <- jags.parfit(cl, dat, "beta", glm.model, inits)
## function pointing to the global environment
fun <- function() list(beta=matrix(rnorm(2),1,2))
inits <- function() fun()
```
<span id="page-39-0"></span>

# <span id="page-40-1"></span>jagsModel 41

```
clusterExport(cl, "fun")
## using the L'Ecuyer module with 6 chains
load.module("lecuyer")
parLoadModule(cl,"lecuyer")
pm5 <- jags.parfit(cl, dat, "beta", glm.model, inits,
    n.chains=6)
nchain(pm5)
unload.module("lecuyer")
parUnloadModule(cl,"lecuyer")
stopCluster(cl)
## multicore type forking
if (.Platform$OS.type != "windows") {
pm6 <- jags.parfit(3, dat, "beta", glm.model)
}
}
## End(Not run)
```
<span id="page-40-0"></span>jagsModel *Create a JAGS model object*

#### Description

jagsModel is used to create an object representing a Bayesian graphical model, specified with a BUGS-language description of the prior distribution, and a set of data. This function uses [jags.model](#page-0-0) but keeps track of data cloning information supplied via the data argument. The model argument can also accept functions or 'custommodel' objects.

#### Usage

```
jagsModel(file, data=sys.frame(sys.parent()), inits, n.chains = 1,
   n.adapt=1000, quiet=FALSE)
```
#### Arguments

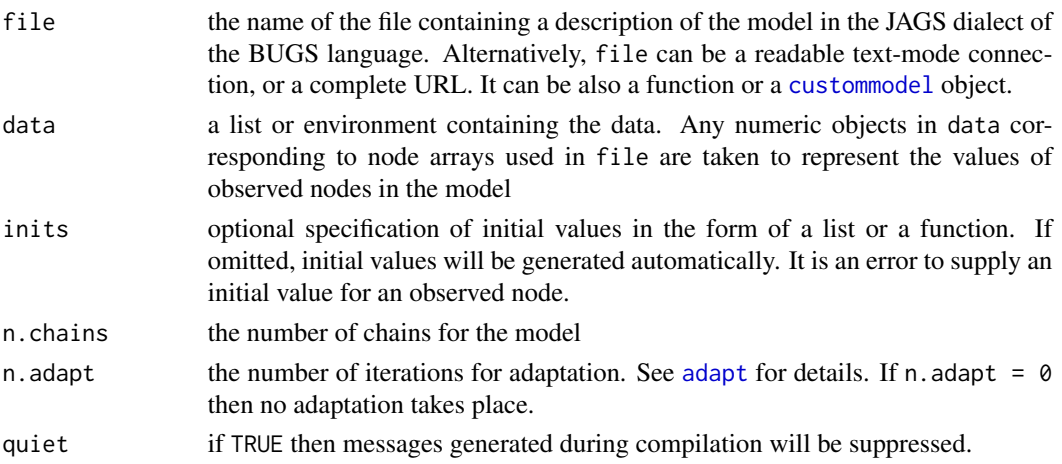

# <span id="page-41-0"></span>Value

parJagsModel returns an object inheriting from class jags which can be used to generate dependent samples from the posterior distribution of the parameters.

An object of class jags is a list of functions that share a common environment, see [jags.model](#page-0-0) for details.

An n.clones attribute is attached to the object when applicable.

# Author(s)

Peter Solymos, <solymos@ualberta.ca>

# See Also

Underlying functions: [jags.model](#page-0-0), [update.jags](#page-0-0)

See example on help page of [codaSamples](#page-12-0).

Parallel version: [parJagsModel](#page-56-0)

lambdamax.diag *Data Cloning Diagnostics*

#### Description

These functions calculates diagnostics for evaluating data cloning convergence.

#### Usage

```
lambdamax.diag(x, ...)
## S3 method for class 'mcmc.list'
lambdamax.diag(x, ...)
chisq.diag(x, \ldots)## S3 method for class 'mcmc.list'
chisq.diag(x, ...)
```
# Arguments

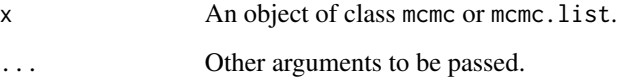

#### <span id="page-42-0"></span>Details

These diagnostics can be used to test for the data cloning convergence (Lele et al. 2007, 2010). Asymptotically the posterior distribution of the parameters approaches a degenerate multivariate normal distribution. As the distribution is getting more degenerate, the maximal eigenvalue ( $\lambda_{max}$ ) of the unscaled covariance matrix is decreasing. There is no critical value under which  $\lambda_{max}$  is good enough. By default, 0.05 is used (see getOption("dclone")\$diag).

Another diagnostic tool is to check if the joint posterior distribution is multivariate normal. It is done by chisq.diag as described by Lele et al. (2010).

#### Value

lambdamax.diag returns a single value, the maximum of the eigenvalues of the unscaled variance covariance matrix of the estimated parameters.

chisq.diag returns two test statistic values (mean squared error and r-squared) with empirical and theoretical quantiles.

#### Author(s)

Khurram Nadeem, <knadeem@math.ualberta.ca>

Peter Solymos, <solymos@ualberta.ca>

# References

Lele, S.R., B. Dennis and F. Lutscher, 2007. Data cloning: easy maximum likelihood estimation for complex ecological models using Bayesian Markov chain Monte Carlo methods. *Ecology Letters* 10, 551–563.

Lele, S. R., K. Nadeem and B. Schmuland, 2010. Estimability and likelihood inference for generalized linear mixed models using data cloning. *Journal of the American Statistical Association* 105, 1617–1625.

Solymos, P., 2010. dclone: Data Cloning in R. *The R Journal* 2(2), 29–37. URL: [https://](https://journal.r-project.org/archive/2010-2/RJournal_2010-2_Solymos.pdf) [journal.r-project.org/archive/2010-2/RJournal\\_2010-2\\_Solymos.pdf](https://journal.r-project.org/archive/2010-2/RJournal_2010-2_Solymos.pdf)

#### See Also

Eigen decomposition: [eigen](#page-0-0)

```
data(regmod)
lambdamax.diag(regmod)
chisq.diag(regmod)
```
# Description

Matrix symmetry might depend on numerical precision issues. The older version of JAGS had a bug related to this issue for multivariate normal nodes. This simple function can fix the issue, but new JAGS versions do not require such intervention.

# Usage

```
make.symmetric(x)
```
#### Arguments

x A square matrix.

# Details

The function takes the average as  $(x[i, j] + x[j, i])$  / 2 for each off diagonal cells.

#### Value

A symmetric square matrix.

#### Note

The function works for any matrix, even for those not intended to be symmetric.

#### Author(s)

Peter Solymos, <solymos@ualberta.ca>

```
x <- as.matrix(as.dist(matrix(1:25, 5, 5)))
diag(x) <- 100
x[lower.tri(x)] \leftarrow x[lower.tri(x)] - 0.1x[upper.tri(x)] \leftarrow x[upper.tri(x)] + 0.1x
make.symmetric(x)
```
<span id="page-44-1"></span><span id="page-44-0"></span>

# Description

mclapplySB is a size balancing version of [mclapply](#page-0-0).

# Usage

```
mclapplySB(X, FUN, ...,
   mc.preschedule = TRUE, mc.set.seed = TRUE,
   mc.silent = FALSE, mc.cores = 1L,
   mc.cleanup = TRUE, mc.allow.recursive = TRUE,
   size = 1
```
# Arguments

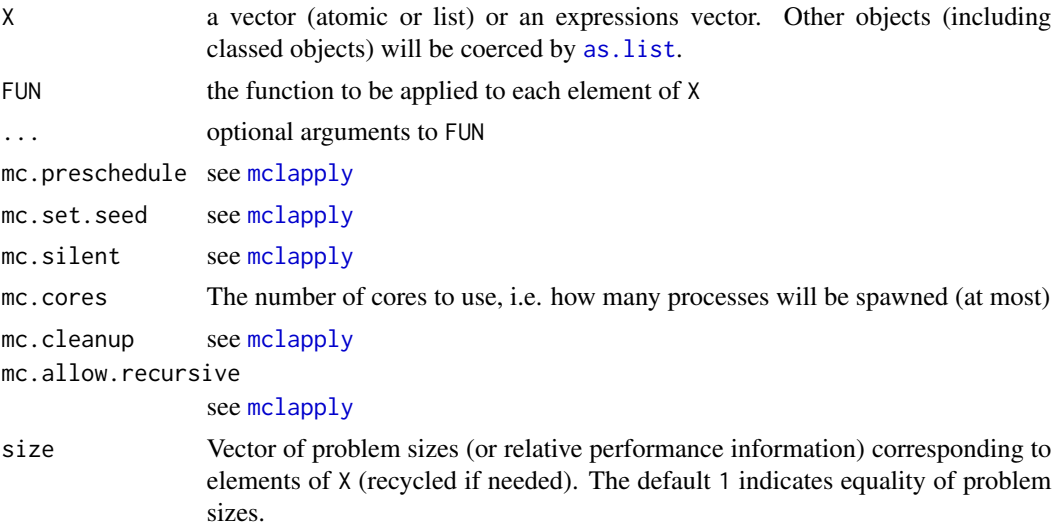

# Details

[mclapply](#page-0-0) gives details of the forking mechanism.

[mclapply](#page-0-0) is used unmodified if sizes of the jobs are equal (length(unique(size)) == 1). Size balancing (as described in [parDosa](#page-54-0)) is used to balance workload on the child processes otherwise.

# Value

A list.

# Author(s)

Peter Solymos

# See Also

[mclapply](#page-0-0), [parDosa](#page-54-0)

mcmc.list-methods *Methods for the 'mcmc.list' class*

#### <span id="page-45-0"></span>Description

Methods for 'mcmc.list' objects.

#### Usage

```
dcsd(object, ...)
## S3 method for class 'mcmc.list'
dcsd(object, ...)
## S3 method for class 'mcmc.list'
coef(object, ...)
## S3 method for class 'mcmc.list.dc'
confint(object, parm, level = 0.95, ...)## S3 method for class 'mcmc.list'
vcov(object, ...)
## S3 method for class 'mcmc.list.dc'
vcov(object, invfisher = TRUE, ...)
## S3 method for class 'mcmc.list'
quantile(x, ...)
```
#### Arguments

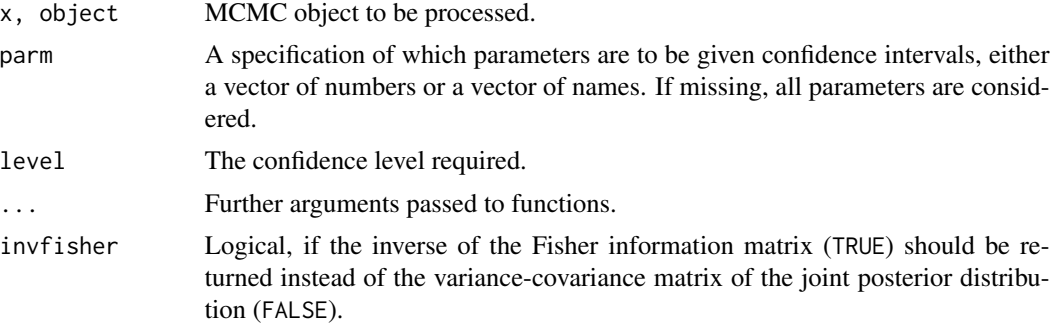

# Value

dcsd returns the data cloning standard errors of a posterior MCMC chain calculated as standard deviation times the square root of the number of clones.

The coef method returns mean of the posterior MCMC chains for the monitored parameters.

The confint method returns Wald-type confidence intervals for the parameters assuming asymptotic normality.

<span id="page-45-1"></span>

# <span id="page-46-0"></span>mcmc.list-methods 47

The vcov method returns the inverse of the Fisher information matrix (invfisher = TRUE) or the covariance matrix of the joint posterior distribution (invfisher = FALSE). The invfisher is valid only for mcmc.list.dc (data cloned) objects.

The quantile method returns quantiles for each variable.

#### **Note**

Some functions only available for the 'mcmc.list.dc' class which inherits from class 'mcmc.list'.

#### Author(s)

Peter Solymos, <solymos@ualberta.ca>

# See Also

[jags.fit](#page-36-0), [bugs.fit](#page-4-0)

```
## Not run:
## simple regression example from the JAGS manual
jfun <- function() {
    for (i in 1:N) {
        Y[i] ~ dnorm(mu[i], tau)
        mu[i] \leftarrow alpha + beta \times (x[i] - x.bar)}
    x.bar \leq mean(x)alpha \sim dnorm(0.0, 1.0E-4)
    beta ~ dnorm(0.0, 1.0E-4)
    sigma <- 1.0/sqrt(tau)
    tau ~ dgamma(1.0E-3, 1.0E-3)
}
## data generation
set.seed(1234)
N < - 100alpha <-1beta <-1sigma <-0.5x \leftarrow runif(N)linpred <- crossprod(t(model.matrix(~x)), c(alpha, beta))
Y \le - rnorm(N, mean = linpred, sd = sigma)
## data for the model
dcdata <- dclone(list(N = N, Y = Y, x = x), 5, multiply = "N")
## data cloning
dcmod <- jags.fit(dcdata, c("alpha", "beta", "sigma"), jfun,
    n.chains = 3)
summary(dcmod)
coef(dcmod)
dcsd(dcmod)
confint(dcmod)
vcov(dcmod)
vcov(dcmod, invfisher = FALSE)
```
<span id="page-47-0"></span>quantile(dcmod)

## End(Not run)

# mcmcapply *Calculations on 'mcmc.list' objects*

# Description

Conveniently calculates statistics for mcmc.list objects.

# Usage

mcmcapply(x, FUN, ...) ## S3 method for class 'mcmc.list'  $stack(x, ...)$ 

# Arguments

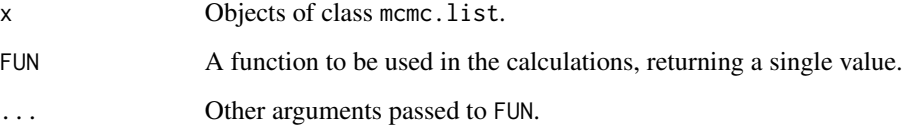

# Details

mcmcapply returns a certain statistics based on FUN after coercing into a matrix. FUN can be missing, in this case mcmcapply is equivalent to calling as.matrix on an 'mcmc.list' object.

stack can be used to concatenates 'mcmc.list' objects into a single vector along with index variables indicating where each observation originated from (e.g. iteration, variable, chain).

#### Value

mcmcapply returns statistic value for each variable based on FUN, using all values in all chains of the MCMC object.

stack returns a data frame with columns: iter, variable, chain, value.

# Author(s)

Peter Solymos, <solymos@ualberta.ca>

#### <span id="page-48-0"></span>nclones and the set of the set of the set of the set of the set of the set of the set of the set of the set of the set of the set of the set of the set of the set of the set of the set of the set of the set of the set of t

# Examples

```
data(regmod)
mcmcapply(regmod, mean)
mcmcapply(regmod, sd)
x <- stack(regmod)
head(x)
summary(x)
library(lattice)
xyplot(value ~ iter | variable, data=x,
    type="l", scales = "free", groups=chain)
```
#### nclones *Number of Clones*

# Description

Retrieves the number of clones from an object.

#### Usage

```
nclones(x, ...)
## Default S3 method:
nclones(x, ...)
## S3 method for class 'list'
nclones(x, ...)
```
#### Arguments

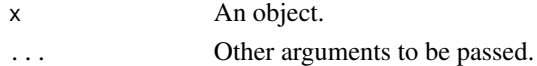

# Value

Returns the number of of clones, or NULL.

# Author(s)

Peter Solymos, <solymos@ualberta.ca>

# See Also

[dclone](#page-24-0)

```
x <- dclone(1:10, 10)
nclones(x)
nclones(1:10) # this is NULL
```
<span id="page-49-0"></span>

#### Description

The data set contains observations (point counts) of 198 sites of the Alberta Biodiversity Monitoring Institute.

count: integer, ovenbird counts per site.

site, year: numeric, site number and year of data collection.

ecosite: factor with 5 levels, ecological categorization of the sites.

uplow: factor with 2 levels, ecological categorization of the sites (same es ecosite but levels are grouped into upland and lowland).

dsucc, dalien, thd: numeric, percentage of successional, alienating and total human disturbance based on interpreted 3 x 7 km photoplots centered on each site.

long, lat: numeric, public longitude/latitude coordinates of the sites.

# Usage

data(ovenbird)

#### Source

Alberta Biodiversity Monitoring Institute, http://www.abmi.ca

#### Examples

```
data(ovenbird)
summary(ovenbird)
str(ovenbird)
```
pairs.mcmc.list *Scatterplot Matrices for 'mcmc.list' Objects*

# Description

A matrix of scatterplots is produced.

#### Usage

```
## S3 method for class 'mcmc.list'
pairs(x, n = 25, col = 1: length(x),
    col.hist = "gold", col.image = terrain.colors(50),
    density = TRUE, contour = TRUE, mean = TRUE, \ldots)
```
# <span id="page-50-0"></span>pairs.mcmc.list 51

# Arguments

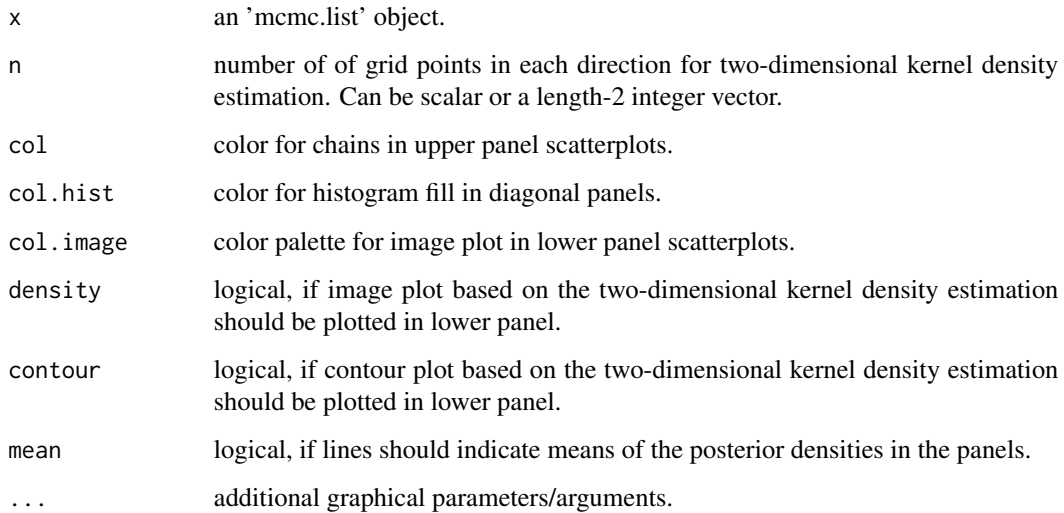

# Details

The function produces a scatterplot matrix for 'mcmc.list' objects. Diagonal panels are posterior densities with labels and rug on the top. Upper panels are pairwise bivariate scatterplots with coloring corresponding to chains, thus highlighting mixing properties although not as clearly as trace plots. Lower panels are two-dimensional kernel density estimates based on [kde2d](#page-0-0) function of MASS package using [image](#page-0-0) and [contour](#page-0-0).

# Value

The function returns NULL invisibly and produces a plot as a side effect.

# Author(s)

Peter Solymos, <solymos@ualberta.ca>

# See Also

# [pairs](#page-0-0), [plot.mcmc.list](#page-0-0)

Two-dimensional kernel density estimation: [kde2d](#page-0-0) in MASS package

# Examples

data(regmod) pairs(regmod)

<span id="page-51-1"></span><span id="page-51-0"></span>

# Description

This function takes care of initial values with safe RNGs based on parallel. seeds of the rjags package.

#### Usage

parallel.inits(inits, n.chains)

#### Arguments

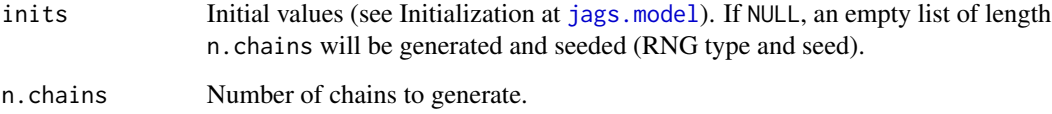

#### Details

Initial values are handled similar to as it is done in [jags.model](#page-0-0).

RNGs are based on values returned by [parallel.seeds](#page-0-0).

If the "lecuyer" JAGS module is active, RNGs are based on the "lecuyer::RngStream" factory, otherwise those are based on the "base: : BaseRNG" factory.

# Value

Returns a list of initial values with RNGs.

# Author(s)

Peter Solymos, <solymos@ualberta.ca>. Based on Martyn Plummer's [parallel.seeds](#page-0-0) function and code in [jags.model](#page-0-0) for initial value handling in the rjags package.

# See Also

[parallel.seeds](#page-0-0), [jags.model](#page-0-0)

This seeding function is used in all of dclone's parallel functions that do initialization: par JagsModel, [jags.parfit](#page-37-0), [dc.parfit](#page-19-0)

# <span id="page-52-1"></span>parCodaSamples 53

#### Examples

```
if (require(rjags)) {
## "base::BaseRNG" factory.
parallel.inits(NULL, 2)
## "lecuyer::RngStream" factory
load.module("lecuyer")
parallel.inits(NULL, 2)
unload.module("lecuyer")
## some non NULL inits specifications
parallel.inits(list(a=0), 2)
parallel.inits(list(list(a=0), list(a=0)), 2)
parallel.inits(function() list(a=0), 2)
parallel.inits(function(chain) list(a=chain), 2)
}
```
<span id="page-52-0"></span>parCodaSamples *Generate posterior samples in 'mcmc.list' format on parallel workers*

#### Description

This function sets a trace monitor for all requested nodes, updates the model on each workers. Finally, it return the chains to the master and coerces the output to a single mcmc.list object.

#### Usage

```
parCodaSamples(cl, model, variable.names, n.iter, thin = 1, na.rm = TRUE, ...)
```
#### Arguments

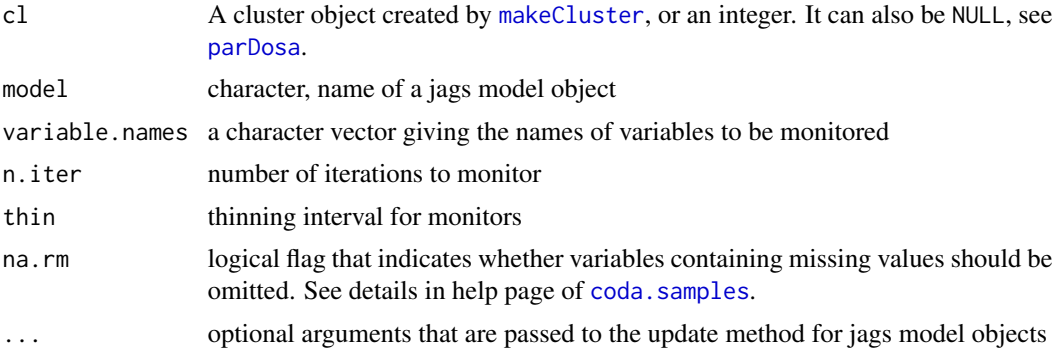

# Value

An mcmc.list object with possibly an n.clones attribute.

#### Author(s)

Peter Solymos, <solymos@ualberta.ca>

#### See Also

Original sequential function in rjags: [coda.samples](#page-0-0) Sequential dclone-ified version: [codaSamples](#page-12-0)

```
## Not run:
if (require(rjags)) {
model <- function() {
   for (i in 1:N) {
        Y[i] ~ dnorm(mu[i], tau)
        mu[i] \leftarrow alpha + beta \times (x[i] - x.bar)}
    x.bar \leq mean(x[])alpha \sim dnorm(0.0, 1.0E-4)beta ~ dnorm(0.0, 1.0E-4)
   sigma <- 1.0/sqrt(tau)
   tau ~ dgamma(1.0E-3, 1.0E-3)
}
## data generation
set.seed(1234)
N < - 100alpha <-1beta <-1sigma <-0.5x \leftarrow runif(N)linpred <- crossprod(t(model.matrix(~x)), c(alpha, beta))
Y \le - rnorm(N, mean = linpred, sd = sigma)
jdata <- list(N = N, Y = Y, x = x)
jpara <- c("alpha", "beta", "sigma")
## jags model on parallel workers
## n.chains must be <= no. of workers
cl <- makePSOCKcluster(4)
parJagsModel(cl, name="res", file=model, data=jdata,
    n. chains = 2, n. adapt = 1000parUpdate(cl, "res", n.iter=1000)
m <- parCodaSamples(cl, "res", jpara, n.iter=2000)
stopifnot(2==nchain(m))
## with data cloning
dcdata <- dclone(list(N = N, Y = Y, x = x), 2, multiply="N")
parJagsModel(cl, name="res2", file=model, data=dcdata,
    n.chains = 2, n.adapt=1000)
parUpdate(cl, "res2", n.iter=1000)
m2 <- parCodaSamples(cl, "res2", jpara, n.iter=2000)
stopifnot(2==nchain(m2))
nclones(m2)
stopCluster(cl)
}
## End(Not run)
```
<span id="page-53-0"></span>

<span id="page-54-1"></span><span id="page-54-0"></span>

# Description

parDosa is a wrapper function around many functionalities of the parallel package. It is designed to work closely with MCMC fitting functions, e.g. can easily be called from inside of a function.

# Usage

```
parDosa(cl, seq, fun, cldata,
    lib = NULL, dir = NULL, evalq=NULL,
   size = 1, balancing = c("none", "load", "size", "both"),rng.type = c("none", "RNGstream"),
   cleanup = TRUE, unload = FALSE, iseed=NULL, ...)
```
# Arguments

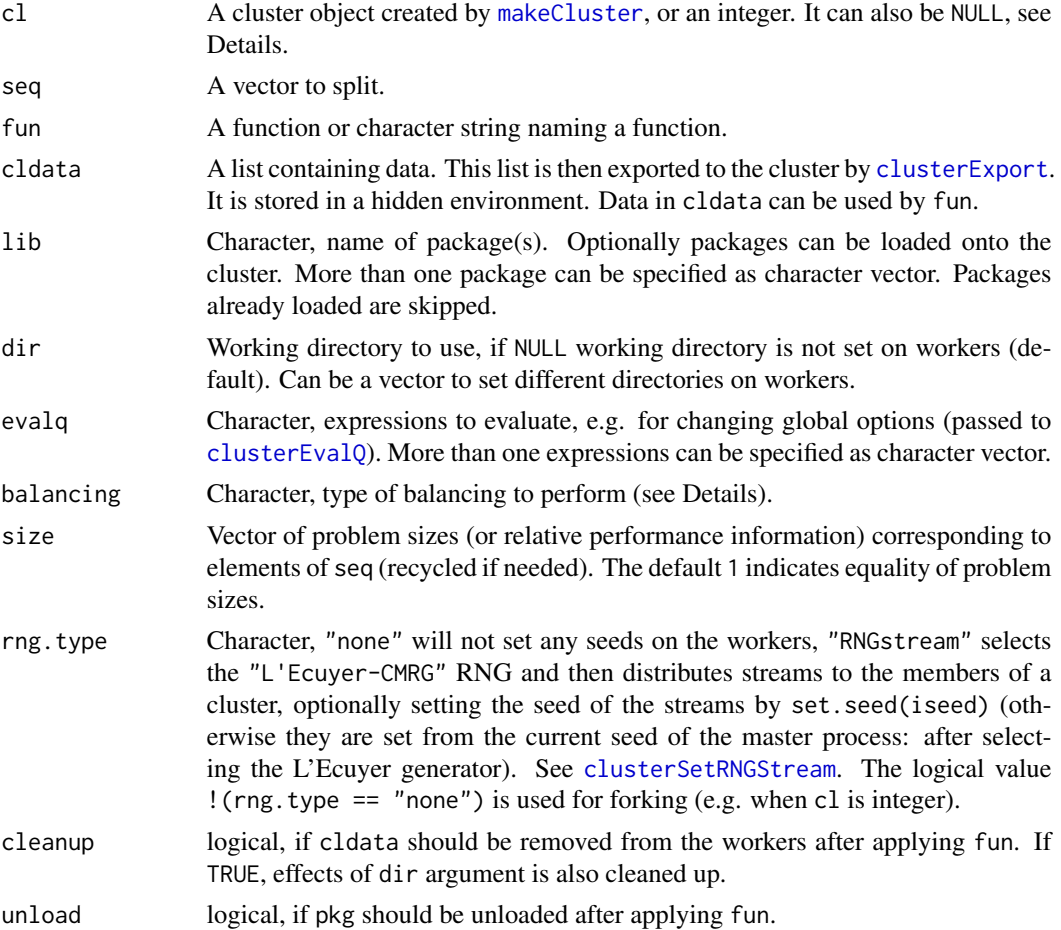

<span id="page-55-0"></span>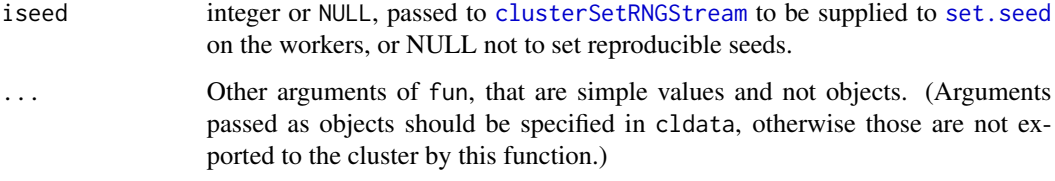

#### Details

The function uses 'snow' type clusters when cl is a cluster object. The function uses 'multicore' type forking (shared memory) when cl is an integer. The value from getOption("mc.cores") is used if the argument is NULL.

The function sets the random seeds, loads packages lib onto the cluster, sets the working directory as dir, exports cldata and evaluates fun on seq.

No balancing (balancing  $=$  "none") means, that the problem is split into roughly equal subsets, without respect to size (see cluster Split). This splitting is deterministic (reproducible).

Load balancing (balancing = "load") means, that the problem is not splitted into subsets *a priori*, but subsequent items are placed on the worker which is empty (see [clusterApplyLB](#page-0-0) for load balancing). This splitting is non-deterministic (might not be reproducible).

Size balancing (balancing = "size") means, that the problem is splitted into subsets, with respect to size (see [clusterSplitSB](#page-10-0) and [parLapplySB](#page-10-1)). In size balancing, the problem is re-ordered from largest to smallest, and then subsets are determined by minimizing the total approximate processing time. This splitting is deterministic (reproducible).

Size and load balancing (balancing = "both") means, that the problem is re-ordered from largest to smallest, and then undeterministic load balancing is used (see [parLapplySLB](#page-10-1)). If size is correct, this is identical to size balancing. This splitting is non-deterministic (might not be reproducible).

#### Value

Usually a list with results returned by the cluster.

#### Author(s)

Peter Solymos, <solymos@ualberta.ca>

#### See Also

Size balancing: [parLapplySB](#page-10-1), [parLapplySLB](#page-10-1), [mclapplySB](#page-44-0)

Optimizing the number of workers: [clusterSize](#page-9-0), [plotClusterSize](#page-9-1).

parDosa is used internally by parallel dclone functions: [jags.parfit](#page-37-0), [dc.parfit](#page-19-0), [parJagsModel](#page-56-0), [parUpdate](#page-59-0), [parCodaSamples](#page-52-0).

parDosa manipulates specific environments described on the help page [DcloneEnv](#page-27-0).

<span id="page-56-1"></span><span id="page-56-0"></span>

#### Description

parJagsModel is used to create an object representing a Bayesian graphical model, specified with a BUGS-language description of the prior distribution, and a set of data.

#### Usage

```
parJagsModel(cl, name, file, data=sys.frame(sys.parent()),
    inits, n.chains = 1, n.adapt=1000, quiet=FALSE)
```
# Arguments

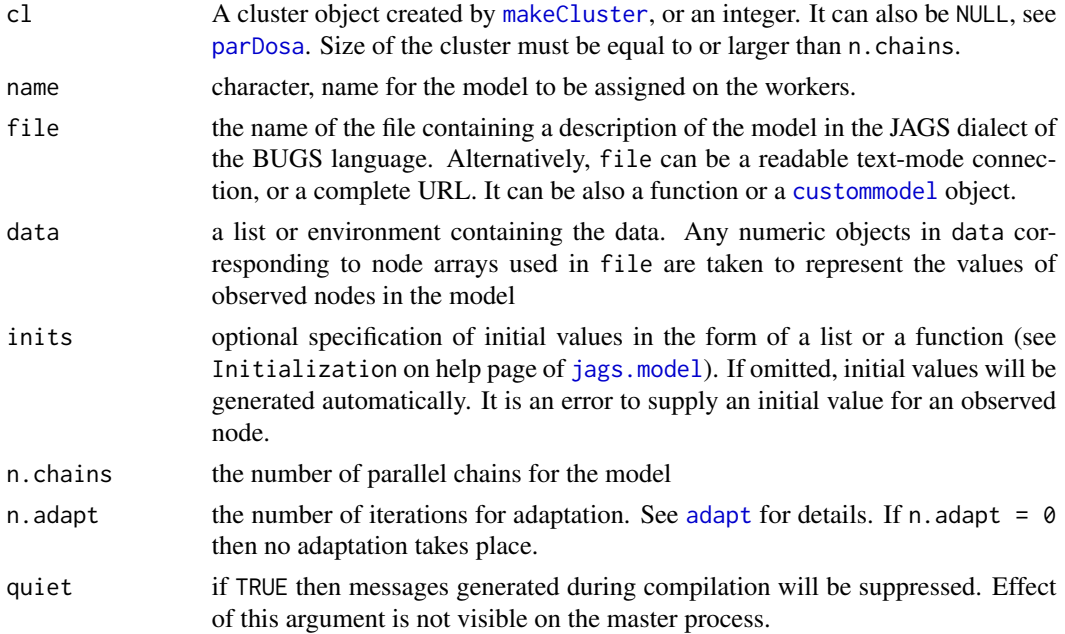

# Value

parJagsModel returns an object inheriting from class jags which can be used to generate dependent samples from the posterior distribution of the parameters. These jags models are residing on the workers, thus updating/sampling is possible.

Length of cl must be equal to or greater than n.chains. RNG seed generation takes place first on the master, and chains then initialized on each worker by distributing inits and single chained models.

An object of class jags is a list of functions that share a common environment, see jags. model for details. Data cloning information is attached to the returned object if data argument has n.clones attribute.

# Author(s)

Peter Solymos, <solymos@ualberta.ca>

# See Also

Original sequential function in rjags: [jags.model](#page-0-0) Sequential dclone-ified version: [jagsModel](#page-40-0) See example on help page of [parCodaSamples](#page-52-0).

parLoadModule *Dynamically load JAGS modules on parallel workers*

# Description

A JAGS module is a dynamically loaded library that extends the functionality of JAGS. These functions load and unload JAGS modules and show the names of the currently loaded modules on parallel workers.

# Usage

parLoadModule(cl, name, path, quiet=FALSE) parUnloadModule(cl, name, quiet=FALSE) parListModules(cl)

# Arguments

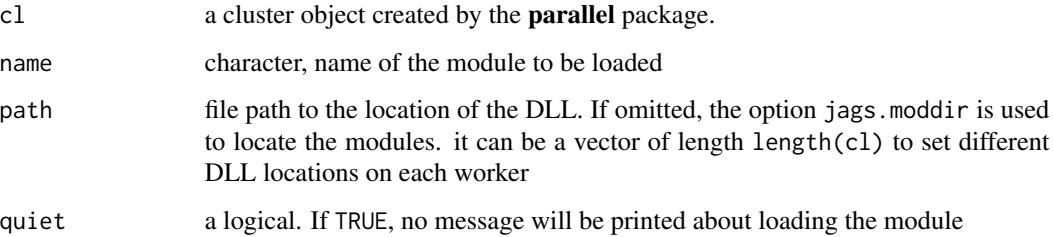

#### Author(s)

Peter Solymos, <solymos@ualberta.ca>

# See Also

[list.modules](#page-0-0), [load.module](#page-0-0), [unload.module](#page-0-0)

<span id="page-57-0"></span>

# <span id="page-58-0"></span>parSetFactory 59

#### Examples

```
## Not run:
if (require(rjags)) {
cl <- makePSOCKcluster(3)
parListModules(cl)
parLoadModule(cl, "glm")
parListModules(cl)
parUnloadModule(cl, "glm")
parListModules(cl)
stopCluster(cl)
}
## End(Not run)
```
parSetFactory *Advanced control over JAGS on parallel workers*

# Description

JAGS modules contain factory objects for samplers, monitors, and random number generators for a JAGS model. These functions allow fine-grained control over which factories are active on parallel workers.

# Usage

```
parListFactories(cl, type)
parSetFactory(cl, name, type, state)
```
# Arguments

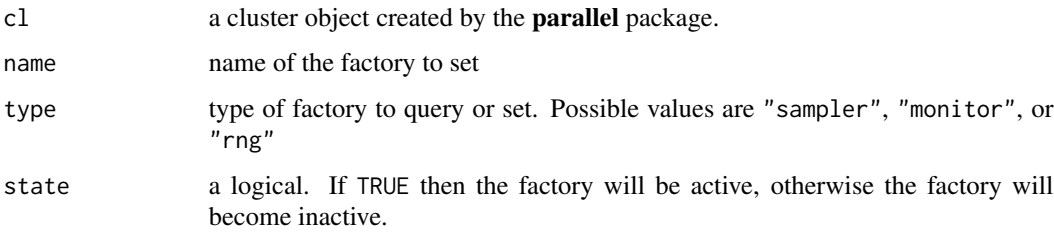

# Value

parListFactories returns a a list of data frame with two columns per each worker, the first column shows the names of the factory objects in the currently loaded modules, and the second column is a logical vector indicating whether the corresponding factory is active or not.

sparStFactory is called to change the future behaviour of factory objects. If a factory is set to inactive then it will be skipped.

# Note

When a module is loaded, all of its factory objects are active. This is also true if a module is unloaded and then reloaded.

# Author(s)

Peter Solymos, <solymos@ualberta.ca>

# See Also

[list.modules](#page-0-0), [set.factory](#page-0-0)

# Examples

```
## Not run:
if (require(rjags)) {
cl <- makePSOCKcluster(3)
parListFactories(cl, "sampler")
parListFactories(cl, "monitor")
.<br>parListFactories(cl, "rng")
parSetFactory(cl, "base::Slice", "sampler", FALSE)
parListFactories(cl, "sampler")
parSetFactory(cl, "base::Slice", "sampler", TRUE)
stopCluster(cl)
}
## End(Not run)
```
<span id="page-59-0"></span>parUpdate *Update jags models on parallel workers*

#### Description

Update the Markov chain associated with the model on parallel workers. (This represents the 'burnin' phase when nodes are not monitored.)

# Usage

```
parUpdate(cl, object, n.iter=1, ...)
```
#### Arguments

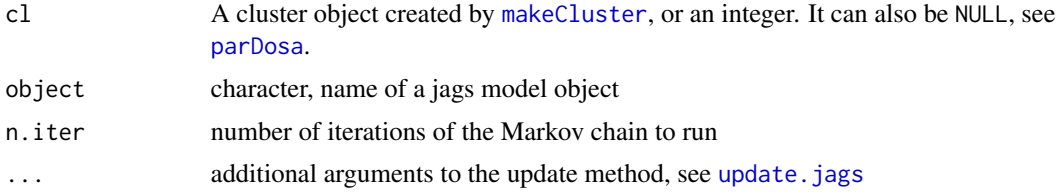

<span id="page-59-1"></span>

#### <span id="page-60-0"></span>regmod 61

# Value

The parUpdate function modifies the original object on parallel workers and returns NULL.

#### Author(s)

Peter Solymos, <solymos@ualberta.ca>

# See Also

[update.jags](#page-0-0)

See example on help page of [parCodaSamples](#page-52-0).

# regmod *Exemplary MCMC list object*

#### Description

This data set was made via the jags. fit function.

#### Usage

data(regmod)

#### Source

See Example.

```
data(regmod)
summary(regmod)
plot(regmod)
## Not run:
## DATA GENERATION
## simple regression example from the JAGS manual
jfun <- function() {
    for (i in 1:N) {
        Y[i] ~ dnorm(mu[i], tau)
        mu[i] \leftarrow alpha + beta \times (x[i] - x.bar)}
    x.bar \leq mean(x[])alpha \sim dnorm(0.0, 1.0E-4)beta \sim dnorm(0.0, 1.0E-4)sigma <- 1.0/sqrt(tau)
    tau ~ dgamma(1.0E-3, 1.0E-3)
}
## data generation
set.seed(1234)
N < - 100
```

```
alpha <-1beta <-1sigma <-0.5x \leftarrow runif(N)linpred <- crossprod(t(model.matrix(~x)), c(alpha, beta))
Y \le - rnorm(N, mean = linpred, sd = sigma)
## list of data for the model
jdata <- list(N = N, Y = Y, x = x)
## what to monitor
jpara <- c("alpha", "beta", "sigma")
## fit the model with JAGS
regmod <- jags.fit(jdata, jpara, jfun, n.chains = 3,
    updated.model = FALSE)
```

```
## End(Not run)
```
# stan.fit *Fit Stan models with cloned data*

#### Description

Convenient functions designed to work well with cloned data arguments and Stan.

#### Usage

```
stan.fit(data, params, model, inits = NULL,
   seed = sample.int(.Machine$integer.max, 1),
   n.chains = 3,
   format = c("mcmc.list", "stanfit"),
    stan.model = TRUE, fit = NA, ...)
stan.model(object, ...)
stan.parfit(cl, data, params, model, inits = NULL,
    seed = sample.int(.Machine$integer.max, n.chains),
   n.chains = 3,
   format = c("mcmc.list", "stanfit"),
   stan.model = TRUE, fit = NA, ...)
```
# Arguments

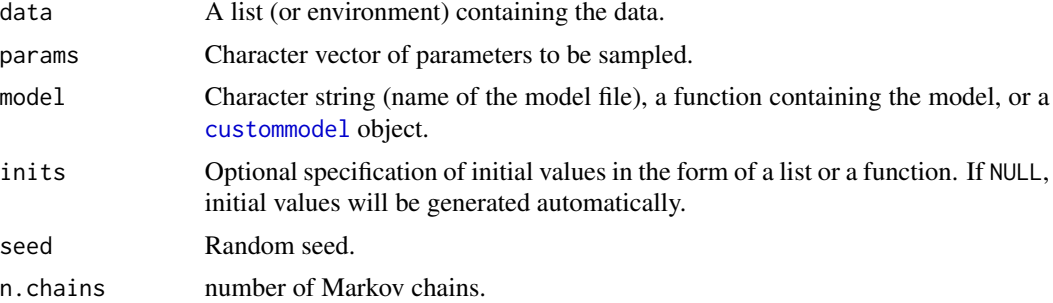

<span id="page-61-0"></span>

#### <span id="page-62-0"></span>stan.fit 63

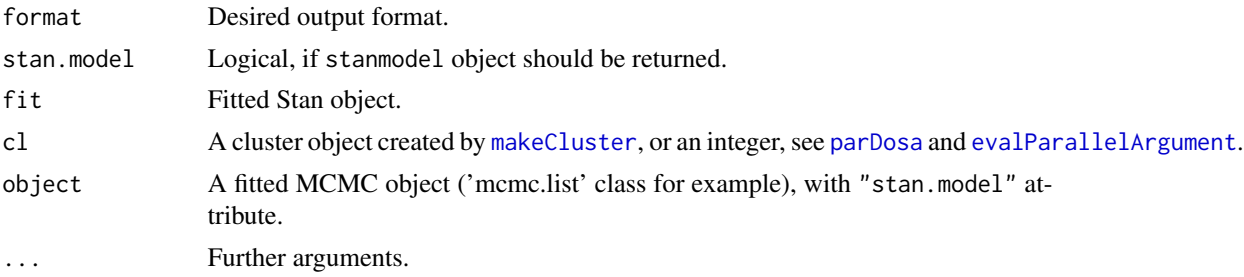

#### Value

By default, an stan. fit returns an mcmc. list object. If data cloning is used via the data argument, summary returns a modified summary containing scaled data cloning standard errors (scaled by sqrt(n.clones)), and  $R_{hat}$  values (as returned by [gelman.diag](#page-0-0)).

stan.model returns the stanmodel object.

stan.parfit runs chains using multiple cores when cl is an integer. Using a cluster object leads to recompiling the model (therefore fit is ignored), and might not be very quick to run.

# Author(s)

Peter Solymos, <solymos@ualberta.ca>

# See Also

Underlying functions: [stan](#page-0-0) and [stanfit](#page-0-0) in package rstan

Methods: [dcsd](#page-45-0), [confint.mcmc.list.dc](#page-45-0), [coef.mcmc.list](#page-45-0), [quantile.mcmc.list](#page-45-0), [vcov.mcmc.list.dc](#page-45-0)

```
## Not run:
if (require(rstan)) {
    model <- custommodel("data {
          int<lower=0> N;
          vector[N] y;
          vector[N] x;
        }
        parameters {
          real alpha;
          real beta;
          real<lower=0> sigma;
        }
        model {
          alpha \sim normal(0,10);
          beta \sim normal(0,10);
          sigma \sim cauchy(0,5);
          for (n in 1:N)
            y[n] ~ normal(alpha + beta * x[n], sigma);
        }")
    N < - 100alpha <- 1
```

```
beta <-1sigma <-0.5x \leftarrow runif(N)y \leftarrow \text{norm}(N, \text{ alpha} + \text{beta} \times x, \text{ sigma})dat \le list(N=N, y=y, x=x)
    params <- c("alpha", "beta", "sigma")
    ## compile on 1st time only
    fit0 <- stan.fit(dat, params, model)
    ## reuse compiled fit0
    fit <- stan.fit(dat, params, model, fit=fit0)
    sm <- stan.model(fit)
    summary(fit)
    sm
    ## data cloning
    dcdat <- dclone(dat, n.clones=2, multiply="N")
    dcfit <- stan.fit(dcdat, params, model, fit=fit0)
    summary(dcfit)
   nclones(dcfit)
    ## using parallel options
    cl <- makeCluster(2)
    ## cannot utilize compiled fit0
   fit2 <- stan.parfit(cl=cl, dat, params, model)
    stopCluster(cl)
    if (.Platform$OS.type != "windows") {
        ## utilize compiled fit0
        fit3 <- stan.parfit(cl=2, dat, params, model, fit=fit0)
    }
}
## End(Not run)
```
<span id="page-63-1"></span>update.mcmc.list *Automatic updating of an MCMC object from JAGS*

#### <span id="page-63-0"></span>Description

Automatic updating of an MCMC object until a desired statistic value reached.

#### Usage

```
updated.model(object, ...)
## S3 method for class 'mcmc.list'
update(object, fun,
    times = 1, n.update = 0, n.iter, thin, ...)
```
<span id="page-63-2"></span>

#### <span id="page-64-0"></span>Arguments

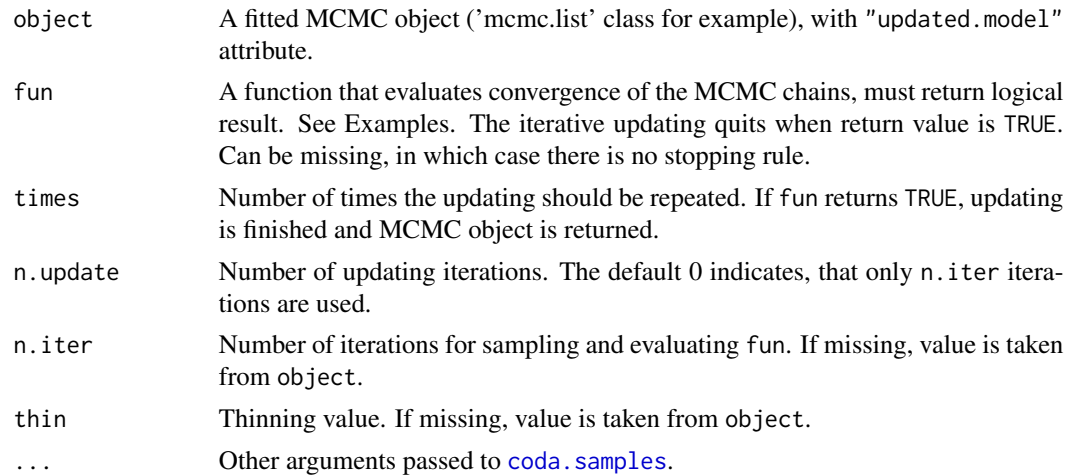

#### Details

updated.model can be used to retrieve the updated model from an MCMC object fitted via the function [jags.fit](#page-36-0) and [dc.fit](#page-13-0) (with flavour = "jags"). The update method is a wrapper for this purpose, specifically designed for the case when MCMC convergence is problematic. A function is evaluated on the updated model in each iteration of the updating process, and an MCMC object is returned when iteration ends, or when the evaluated function returns TRUE value.

n.update and n.iter can be vectors, if lengths are shorter then times, values are recycled.

Data cloning information is preserved.

#### Value

updated.model returns the state of the JAGS model after updating and sampling. This can be further updated by the function update. jags and sampled by coda. samples if convergence diagnostics were not satisfactory.

update returns an MCMC object with "updated.model" attribute.

# Author(s)

Peter Solymos, <solymos@ualberta.ca>

#### See Also

[jags.fit](#page-36-0), [coda.samples](#page-0-0), [update.jags](#page-0-0)

```
## Not run:
## simple regression example from the JAGS manual
jfun <- function() {
   for (i in 1:N) {
       Y[i] ~ dnorm(mu[i], tau)
```

```
mu[i] \leftarrow alpha + beta \times (x[i] - x.bar)}
    x.bar \leq mean(x[])
    alpha \sim dnorm(0.0, 1.0E-4)beta ~ ~ ~ dnorm(0.0, 1.0E-4)sigma <- 1.0/sqrt(tau)
    tau ~ dgamma(1.0E-3, 1.0E-3)
}
## data generation
set.seed(1234)
N < - 100alpha <-1beta <-1sigma <-0.5x \leftarrow runif(N)linpred <- crossprod(t(model.matrix(~x)), c(alpha, beta))
Y \le - rnorm(N, mean = linpred, sd = sigma)
## list of data for the model
jdata <- list(N = N, Y = Y, x = x)
## what to monitor
jpara <- c("alpha", "beta", "sigma")
## fit the model with JAGS
regmod <- jags.fit(jdata, jpara, jfun, n.chains = 3)
## get the updated model
upmod <- updated.model(regmod)
upmod
## automatic updating
## using R_hat < 1.1 as criteria
critfun <- function(x)
    all(gelman.diag(x)$psrf[,1] < 1.1)
mod <- update(regmod, critfun, 5)
## update just once
mod2 <- update(regmod)
summary(mod)
## End(Not run)
```
write.jags.model *Write and remove model file*

#### <span id="page-65-0"></span>Description

Writes or removes a BUGS model file to or from the hard drive.

#### Usage

```
write.jags.model(model, filename = "model.txt", digits = 5,
    dir = tempdir(), overwrite = getOption("dcoptions")$overwrite)
clean.jags.model(filename = "model.txt")
custommodel(model, exclude = NULL, digits = 5)
```
<span id="page-65-1"></span>

# <span id="page-66-0"></span>write.jags.model 67

#### Arguments

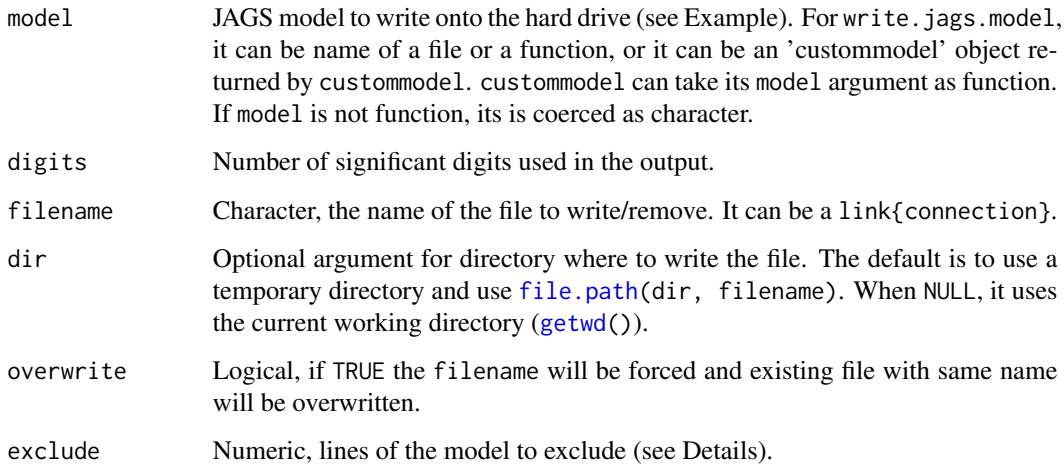

# Details

write.jags.model is built upon the function [write.model](#page-0-0) of the R2WinBUGS package.

clean.jags.model is built upon the function [file.remove](#page-0-0), and intended to be used internally to clean up the JAGS model file after estimating sessions, ideally via the [on.exit](#page-0-0) function. It requires the full path as returned by write.jags.model.

The function custommodel can be used to exclude some lines of the model. This is handy when there are variations of the same model. write.jags.model accepts results returned by custommodel. This is also the preferred way of including BUGS models into R packages, because the function form often includes undefined functions.

Use the  $\frac{1}{2}$ % operator if the model is a function and the model contains truncation (I() in WinBUGS, T() in JAGS). See explanation on help page of [write.model](#page-0-0).

# Value

write.jags.model invisibly returns the name of the file that was written eventually (possibly including random string). The return value includes the full path.

clean.jags.model invisibly returns the result of [file.remove](#page-0-0) (logical).

custommodel returns an object of class 'custommodel', which is a character vector.

#### Author(s)

Peter Solymos, <solymos@ualberta.ca>

# See Also

[write.model](#page-0-0), [file.remove](#page-0-0)

```
## Not run:
## simple regression example from the JAGS manual
jfun <- function() {
    for (i in 1:N) {
         Y[i] ~ dnorm(mu[i], tau)
         mu[i] <- alpha + beta * (x[i] - x.bar)
    }
    x.bar \leq mean(x)alpha ~ ~ ~ dnorm(0.0, 1.0E-4)beta ~ ~ ~ dnorm(0.0, 1.0E-4)
    sigma <- 1.0/sqrt(tau)
    tau ~ dgamma(1.0E-3, 1.0E-3)
}
## data generation
set.seed(1234)
N < - 100alpha <-1beta <-1sigma <-0.5x \leftarrow runif(N)linpred <- crossprod(t(model.matrix(~x)), c(alpha, beta))
Y \le - rnorm(N, mean = linpred, sd = sigma)
## list of data for the model
jdata <- list(N = N, Y = Y, x = x)
## what to monitor
jpara <- c("alpha", "beta", "sigma")
## write model onto hard drive
jmodnam <- write.jags.model(jfun)
## fit the model
regmod <- jags.fit(jdata, jpara, jmodnam, n.chains = 3)
## cleanup
clean.jags.model(jmodnam)
## model summary
summary(regmod)
## End(Not run)
## let's customize this model
jfun2 <- structure(
    c(" model { " ," for (i \text{ in } 1:n) { ",
                Y[i] \sim \text{dpois}(\text{lambda}[i]) ",
    " Y[i] \leq \alpha \alpha \left( \frac{X[i]}{1} + \frac{1}{\alpha} \right) \left( \frac{X[i]}{1} + \frac{1}{\alpha} \right) ", "
    " log(lambda[i]) \leq alpha[i] + inprod(X[i,j], beta[1,])",
    \sum_{n=1}^{\infty} alpha[i] ~ dnorm(0, 1/sigma^2) ",
    \begin{array}{ccc} n & & \frac{1}{2} & n \\ n & & \frac{1}{2} & n \end{array}for (j in 1:np) \{ ",
    '' beta[1,j] ~ dnorm(0, 0.001) ",
           " } ",
    " sigma ~ dlnorm(0, 0.001) ",
    " } "),
    class = "custommodel")
```
# write.jags.model 69

custommodel(jfun2) ## GLMM custommodel(jfun2, 4) ## LM custommodel(jfun2, c(3,5)) ## deparse when print print(custommodel(jfun2), deparse=TRUE)

# Index

∗Topic IO write.jags.model, [66](#page-65-1) ∗Topic aplot errlines , [34](#page-33-0) ∗Topic connection clusterSplitSB , [11](#page-10-2) parDosa , [55](#page-54-1) ∗Topic datasets ovenbird , [50](#page-49-0) regmod , [61](#page-60-0) ∗Topic environment DcloneEnv , [28](#page-27-1) ∗Topic hplot pairs.mcmc.list , [50](#page-49-0) ∗Topic htest .dcFit , [4](#page-3-0) bugs.fit, [5](#page-4-1) dc.fit , [14](#page-13-1) dc.parfit, [20](#page-19-1) dctable , [31](#page-30-0) jags.fit, [37](#page-36-1) lambdamax.diag , [42](#page-41-0) stan.fit, [62](#page-61-0) update.mcmc.list , [64](#page-63-2) ∗Topic interface mclapplySB, [45](#page-44-1) parLoadModule , [58](#page-57-0) ∗Topic manip dclone , [25](#page-24-1) DcloneEnv, [28](#page-27-1) make.symmetric, [44](#page-43-0) nclones , [49](#page-48-0) ∗Topic methods mcmc.list-methods , [46](#page-45-1) ∗Topic misc evalParallelArgument, [36](#page-35-1) ∗Topic models .dcFit , [4](#page-3-0) bugs.fit, [5](#page-4-1)

bugs.parfit, <mark>[8](#page-7-0)</mark> codaSamples , [13](#page-12-1) dc.fit , [14](#page-13-1) dc.parfit , [20](#page-19-1) dctable , [31](#page-30-0) jags.fit, [37](#page-36-1) jags.parfit , [38](#page-37-1) jagsModel , [41](#page-40-1) parCodaSamples , [53](#page-52-1) parJagsModel, [57](#page-56-1) parSetFactory , [59](#page-58-0) parUpdate , [60](#page-59-1) stan.fit, [62](#page-61-0) update.mcmc.list , [64](#page-63-2) ∗Topic package dclone-package , [3](#page-2-0) ∗Topic utilities clusterSize, [10](#page-9-2) clusterSplitSB , [11](#page-10-2) DcloneEnv, [28](#page-27-1) dcoptions , [30](#page-29-0) evalParallelArgument, [36](#page-35-1) mcmcapply, [48](#page-47-0) parallel.inits , [52](#page-51-1) parDosa , [55](#page-54-1) .DcloneEnvModel *(*DcloneEnv *)* , [28](#page-27-1) .DcloneEnvResults *(*DcloneEnv *)* , [28](#page-27-1) .dcFit , [4](#page-3-0) adapt , *[41](#page-40-1)* , *[57](#page-56-1)*

as.list , *[45](#page-44-1)* as.mcmc.list.bugs *(*bugs.fit *)* , [5](#page-4-1) assign , *[29](#page-28-0)*

bugs , *[6](#page-5-0)* bugs.fit , *[3](#page-2-0)* , *[5](#page-4-1)* , [5](#page-4-1) , *[8](#page-7-0) , [9](#page-8-0)* , *[14](#page-13-1) [–16](#page-15-0)* , *[21](#page-20-0) , [22](#page-21-0)* , *[33](#page-32-0)* , *[47](#page-46-0)* bugs.parfit , *[3](#page-2-0)* , [8](#page-7-0)

chisq.diag , *[3](#page-2-0)* , *[32](#page-31-0)* chisq.diag *(*lambdamax.diag *)* , [42](#page-41-0)

#### $I<sub>N</sub>$  in  $I<sub>1</sub>$  is  $I<sub>2</sub>$  in  $I<sub>3</sub>$  in  $I<sub>4</sub>$  in  $I<sub>5</sub>$  in  $I<sub>6</sub>$  in  $I<sub>7</sub>$  in  $I<sub>8</sub>$  in  $I<sub>9</sub>$  in  $I<sub>9</sub>$  in  $I<sub>9</sub>$  in  $I<sub>9</sub>$  in  $I<sub>9</sub>$  in  $I<sub>9</sub>$  in  $I<sub>9</sub>$  i

clean.jags.model, *[3](#page-2-0)* clean.jags.model *(*write.jags.model*)*, [66](#page-65-1) clearDcloneEnv *(*DcloneEnv*)*, [28](#page-27-1) clusterApply, *[12](#page-11-0)* clusterApplyLB, *[12](#page-11-0)*, *[56](#page-55-0)* clusterEvalQ, *[55](#page-54-1)* clusterExport, *[8](#page-7-0)*, *[20](#page-19-1)*, *[39](#page-38-0)*, *[55](#page-54-1)* clusterSetRNGStream, *[30](#page-29-0)*, *[55,](#page-54-1) [56](#page-55-0)* clusterSize, [10,](#page-9-2) *[12](#page-11-0)*, *[22](#page-21-0)*, *[56](#page-55-0)* clusterSplit, *[12](#page-11-0)*, *[56](#page-55-0)* clusterSplitSB, [11,](#page-10-2) *[56](#page-55-0)* coda.samples, *[13,](#page-12-1) [14](#page-13-1)*, *[37,](#page-36-1) [38](#page-37-1)*, *[53,](#page-52-1) [54](#page-53-0)*, *[65](#page-64-0)* codaSamples, *[3](#page-2-0)*, [13,](#page-12-1) *[42](#page-41-0)*, *[54](#page-53-0)* coef.mcmc.list, *[3](#page-2-0)*, *[6](#page-5-0)*, *[38](#page-37-1)*, *[63](#page-62-0)* coef.mcmc.list *(*mcmc.list-methods*)*, [46](#page-45-1) confint.mcmc.list.dc, *[3](#page-2-0)*, *[6](#page-5-0)*, *[38](#page-37-1)*, *[63](#page-62-0)* confint.mcmc.list.dc *(*mcmc.list-methods*)*, [46](#page-45-1) contour, *[51](#page-50-0)* custommodel, *[3,](#page-2-0) [4](#page-3-0)*, *[6](#page-5-0)*, *[8](#page-7-0)*, *[15](#page-14-0)*, *[20](#page-19-1)*, *[37](#page-36-1)*, *[39](#page-38-0)*, *[41](#page-40-1)*, *[57](#page-56-1)*, *[62](#page-61-0)* custommodel *(*write.jags.model*)*, [66](#page-65-1) dc.fit, *[3](#page-2-0)[–5](#page-4-1)*, [14,](#page-13-1) *[21,](#page-20-0) [22](#page-21-0)*, *[33](#page-32-0)*, *[65](#page-64-0)* dc.parfit, *[3](#page-2-0)[–5](#page-4-1)*, *[16](#page-15-0)*, [20,](#page-19-1) *[52](#page-51-1)*, *[56](#page-55-0)* dcdiag, *[3](#page-2-0)*, *[16](#page-15-0)* dcdiag *(*dctable*)*, [31](#page-30-0) dcdim, *[3](#page-2-0)* dcdim *(*dclone*)*, [25](#page-24-1) dciid, *[3](#page-2-0)* dciid *(*dclone*)*, [25](#page-24-1) dclone, *[3](#page-2-0)*, *[16](#page-15-0)*, [25,](#page-24-1) *[33](#page-32-0)*, *[49](#page-48-0)* dclone-package, [3](#page-2-0) DcloneEnv, [28,](#page-27-1) *[56](#page-55-0)* dcoptions, [30](#page-29-0) dcsd, *[6](#page-5-0)*, *[37,](#page-36-1) [38](#page-37-1)*, *[63](#page-62-0)* dcsd *(*mcmc.list-methods*)*, [46](#page-45-1) dcsd.mcmc.list, *[3](#page-2-0)* dctable, *[3](#page-2-0)*, *[16](#page-15-0)*, [31](#page-30-0) dctr, *[3](#page-2-0)* dctr *(*dclone*)*, [25](#page-24-1) eigen, *[43](#page-42-0)* errlines, [34](#page-33-0) evalParallelArgument, *[5](#page-4-1)*, *[8](#page-7-0)*, *[20](#page-19-1)*, [36,](#page-35-1) *[39](#page-38-0)*, *[63](#page-62-0)* exists, *[29](#page-28-0)* existsDcloneEnv *(*DcloneEnv*)*, [28](#page-27-1) extractdcdiag *(*dctable*)*, [31](#page-30-0) extractdctable *(*dctable*)*, [31](#page-30-0)

file.path, *[67](#page-66-0)* file.remove, *[67](#page-66-0)* gelman.diag, *[6](#page-5-0)*, *[30](#page-29-0)*, *[37](#page-36-1)*, *[63](#page-62-0)* get, *[29](#page-28-0)* getwd, *[67](#page-66-0)* image, *[51](#page-50-0)* jags.fit, *[3](#page-2-0)*, *[5](#page-4-1)*, *[13](#page-12-1)[–16](#page-15-0)*, *[21,](#page-20-0) [22](#page-21-0)*, *[33](#page-32-0)*, [37,](#page-36-1) *[39,](#page-38-0) [40](#page-39-0)*, *[47](#page-46-0)*, *[61](#page-60-0)*, *[65](#page-64-0)* jags.model, *[4](#page-3-0)*, *[14,](#page-13-1) [15](#page-14-0)*, *[20](#page-19-1)*, *[37](#page-36-1)[–39](#page-38-0)*, *[41,](#page-40-1) [42](#page-41-0)*, *[52](#page-51-1)*, *[57,](#page-56-1) [58](#page-57-0)* jags.parfit, *[3](#page-2-0)*, *[21](#page-20-0)*, *[38](#page-37-1)*, [38,](#page-37-1) *[52](#page-51-1)*, *[56](#page-55-0)* jagsModel, *[3](#page-2-0)*, [41,](#page-40-1) *[58](#page-57-0)* kde2d, *[51](#page-50-0)* lambdamax.diag, *[3](#page-2-0)*, *[32](#page-31-0)*, [42](#page-41-0) legend, *[32](#page-31-0)* lines, *[35](#page-34-0)* list.modules, *[58](#page-57-0)*, *[60](#page-59-1)* listDcloneEnv *(*DcloneEnv*)*, [28](#page-27-1) load.module, *[58](#page-57-0)* ls, *[29](#page-28-0)* make.symmetric, [44](#page-43-0) makeCluster, *[5](#page-4-1)*, *[8](#page-7-0)*, *[12](#page-11-0)*, *[20](#page-19-1)*, *[39](#page-38-0)*, *[53](#page-52-1)*, *[55](#page-54-1)*, *[57](#page-56-1)*, *[60](#page-59-1)*, *[63](#page-62-0)* mclapply, *[45,](#page-44-1) [46](#page-45-1)* mclapplySB, [45,](#page-44-1) *[56](#page-55-0)* mcmc.list-methods, [46](#page-45-1) mcmcapply, *[3](#page-2-0)*, [48](#page-47-0) nclones, *[6](#page-5-0)*, [49](#page-48-0) on.exit, *[67](#page-66-0)* openbugs, *[6](#page-5-0)* ovenbird, [50](#page-49-0) pairs, *[51](#page-50-0)* pairs.mcmc.list, [50](#page-49-0) parallel.inits, *[39](#page-38-0)*, [52](#page-51-1) parallel.seeds, *[52](#page-51-1)* parCodaSamples, *[3](#page-2-0)*, *[14](#page-13-1)*, *[39,](#page-38-0) [40](#page-39-0)*, [53,](#page-52-1) *[56](#page-55-0)*, *[58](#page-57-0)*, *[61](#page-60-0)* parDosa, *[5](#page-4-1)*, *[8](#page-7-0)*, *[11](#page-10-2)*, *[20,](#page-19-1) [21](#page-20-0)*, *[29](#page-28-0)*, *[39](#page-38-0)*, *[45,](#page-44-1) [46](#page-45-1)*, *[53](#page-52-1)*, [55,](#page-54-1) *[57](#page-56-1)*, *[60](#page-59-1)*, *[63](#page-62-0)* parJagsModel, *[3](#page-2-0)*, *[39,](#page-38-0) [40](#page-39-0)*, *[42](#page-41-0)*, *[52](#page-51-1)*, *[56](#page-55-0)*, [57](#page-56-1) parLapply, *[12](#page-11-0)* parLapplySB, *[56](#page-55-0)*

```
parLapplySB
(clusterSplitSB
)
, 11
parLapplySLB
, 56
parLapplySLB
(clusterSplitSB
)
, 11
parListFactories
(parSetFactory
)
, 59
parListModules
(parLoadModule
)
, 58
parLoadModule
, 58
parSetFactory
, 59
parUnloadModule
(parLoadModule
)
, 58
339405660
plot.dcdiag
(dctable
)
, 31
plot.dctable
(dctable
)
, 31
plot.mcmc.list
, 51
plotClusterSize
, 12
, 22
, 56
plotClusterSize
(clusterSize
)
, 10
polygon
, 11
, 35
pullDcloneEnv
(DcloneEnv
)
, 28
pushDcloneEnv
(DcloneEnv
)
, 28
quantile.mcmc.list
,
3
,
6
, 38
, 63
quantile.mcmc.list
(mcmc.list-methods
)
,
        46
regmod
, 61
rep
, 26
rm
, 29
set.factory
, 60
set.seed
, 56
stack.mcmc.list
,
3
stack.mcmc.list
(mcmcapply
)
, 48
stan
, 63
35152162
stan.model
(stan.fit
)
, 62
stan.parfit
,
3
62
stanfit
, 63
unload.module
, 58
update.jags
, 14
, 37, 38
, 42
, 60
, 61
, 65
update.mcmc.list
, 37
, 64
updated.model
, 13
, 37
updated.model
(update.mcmc.list
)
, 64
vcov.mcmc.list
(mcmc.list-methods
)
, 46
vcov.mcmc.list.dc
,
3
,
6
, 38
, 63
write.jags.model
,
3
, 66
```
write.model , *[67](#page-66-0)*